# **Observation Pre-processing** for **WRFDA**

Jamie Bresch NCAR/MMM 

WRFDA tutorial Aug 2016 

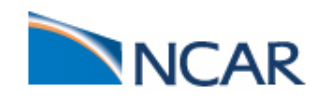

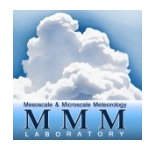

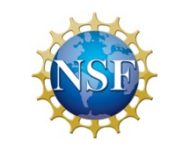

- **Q** What types of observations?
- **Q** Where to download observations?
- **□ What does WRFDA's OBSPROC (OBServation**

**PROCessor)** do?

- **Q** How to run OBSPROC?
- **Q** Observation quality control

## q **Formats**

### **WRFDA-3DVar Cost Function**

$$
J(\mathbf{x}) = \frac{1}{2} (\mathbf{x} - \mathbf{x}_{b})^{\mathrm{T}} \mathbf{B}^{-1} (\mathbf{x} - \mathbf{x}_{b}) + \frac{1}{2} (\mathbf{y} - H(\mathbf{x}))^{\mathrm{T}} \mathbf{R}^{-1} (\mathbf{y} - H(\mathbf{x}))
$$
  

$$
J = \frac{1}{2} \delta \mathbf{x}^{\mathrm{T}} \mathbf{B}^{-1} \delta \mathbf{x} + \frac{1}{2} (\mathbf{d} - \mathbf{H} \delta \mathbf{x})^{\mathrm{T}} \mathbf{R}^{-1} (\mathbf{d} - \mathbf{H} \delta \mathbf{x}) \qquad \mathbf{d} = \mathbf{y} - H(\mathbf{x}^{g})
$$

- *J*(x): Scalar cost function
- x: The analysis
- $x_h$ : Background field
- B: Background error covariance matrix

#### **y: Observations**

- *H*: Observation operator
- **R: Observation error covariance matrix**

**y** and **R** are discussed in this presentation

Data assimilation: **Observations** are used to make small corrections to a short-range forecast **(background)**, which is assumed to be good, to produce a model **analysis**. 

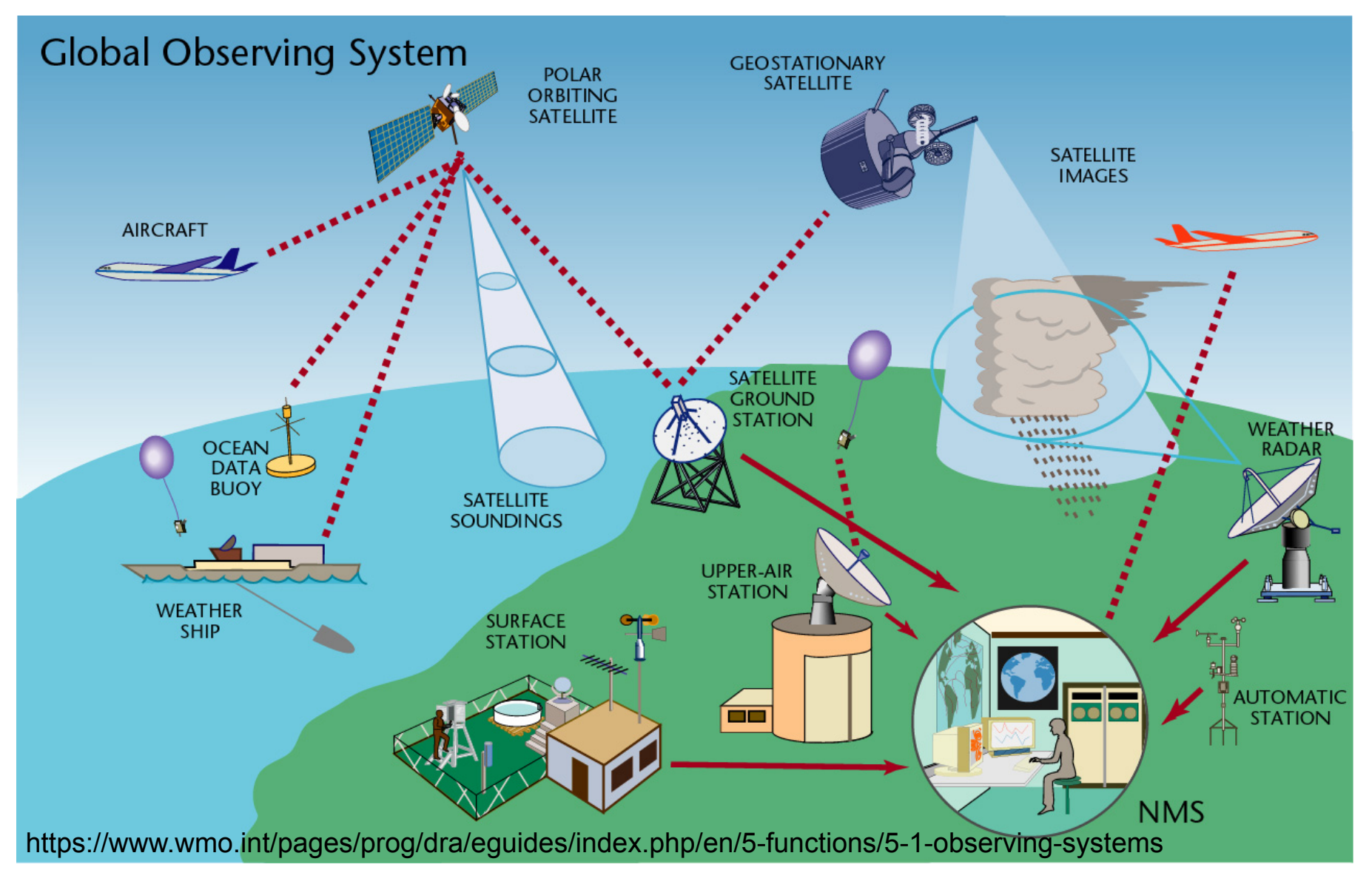

- $\checkmark$  Observation information is exchanged and distributed through the Global Telecommunication System (GTS)
- $\checkmark$  The format is being migrated from Traditional Alphanumeric Codes (TAC) to BUFR (Binary Universal Form for the Representation of meteorological data), Table-Driven Code Forms (TDCF)

### Space-based Global Observing System

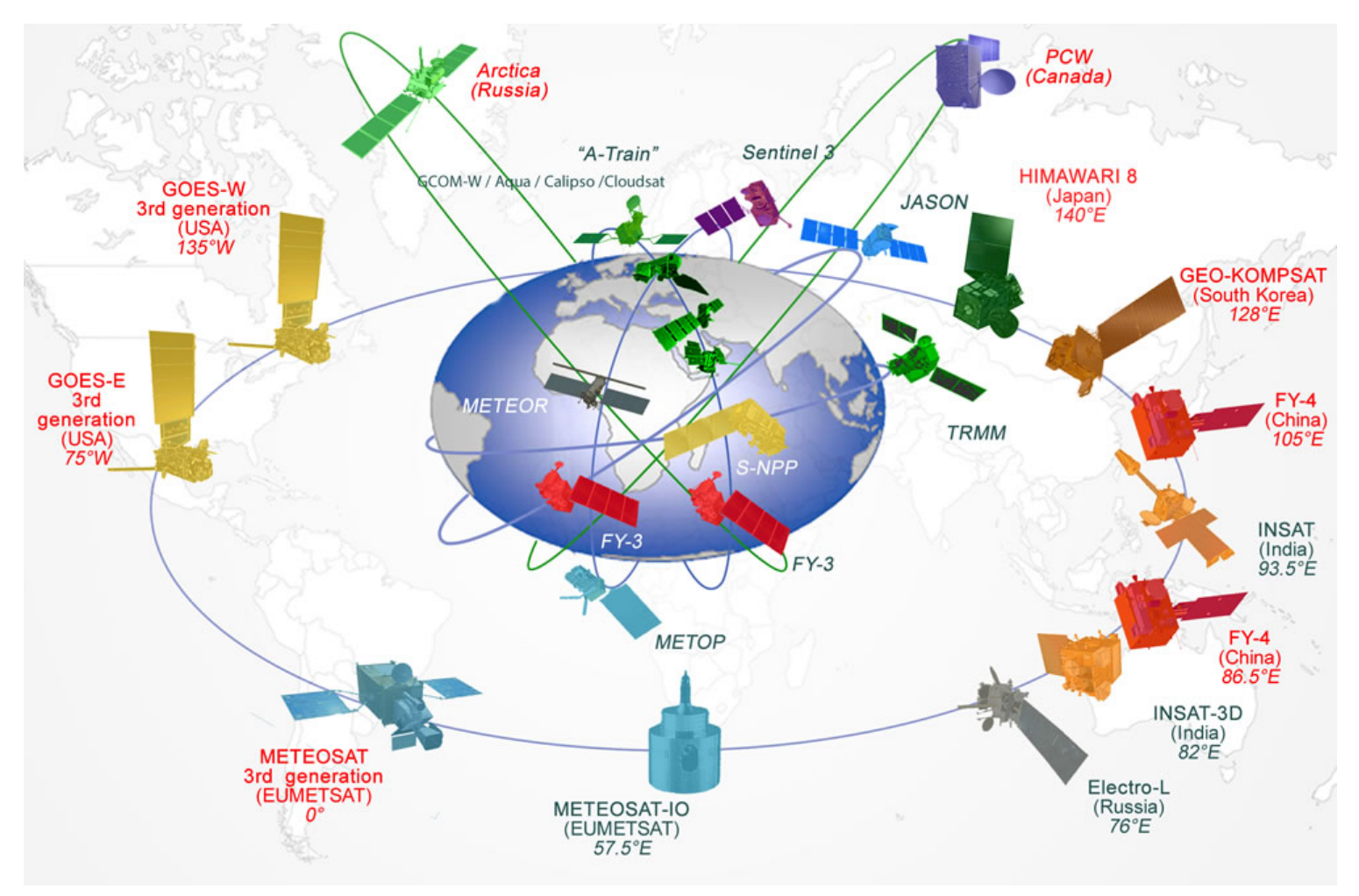

Image credit: WMO Space Programme

check out this page for the status of current and future satellites http://www.wmo.int/pages/prog/sat/satellitestatus.php

### Observation snapshot of a 6-hour time window

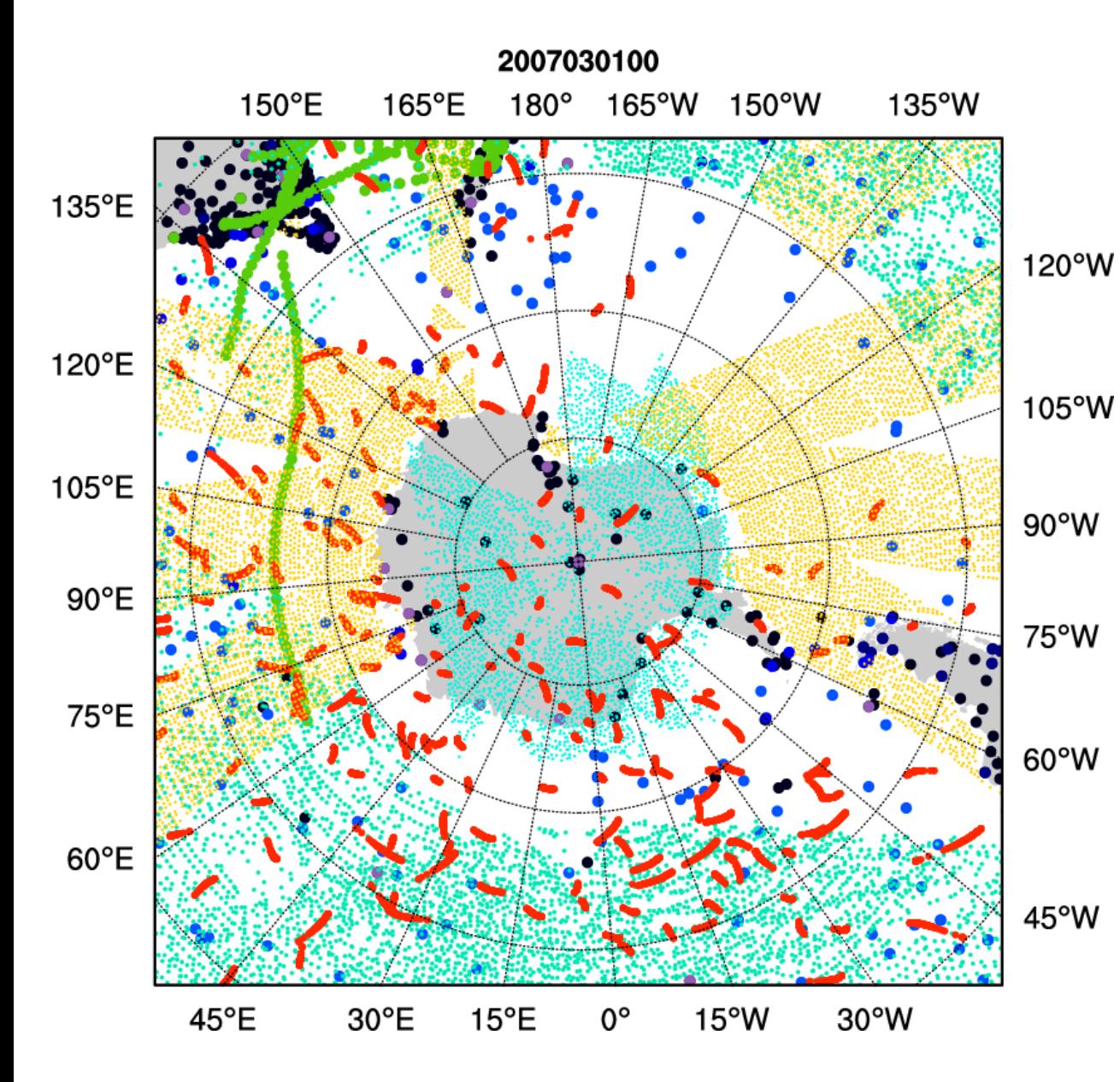

Surface 

• SYNOP 

• METAR 

**BUOY** 

**SHIPS** 

**QuikSCAT** winds

Upper-Air/ multiple levels

• SOUND 

geo AMV

polar AMV

**GPS** refractivity

• AIREP 

### Sample satellite radiances coverage of a 6-hour time window

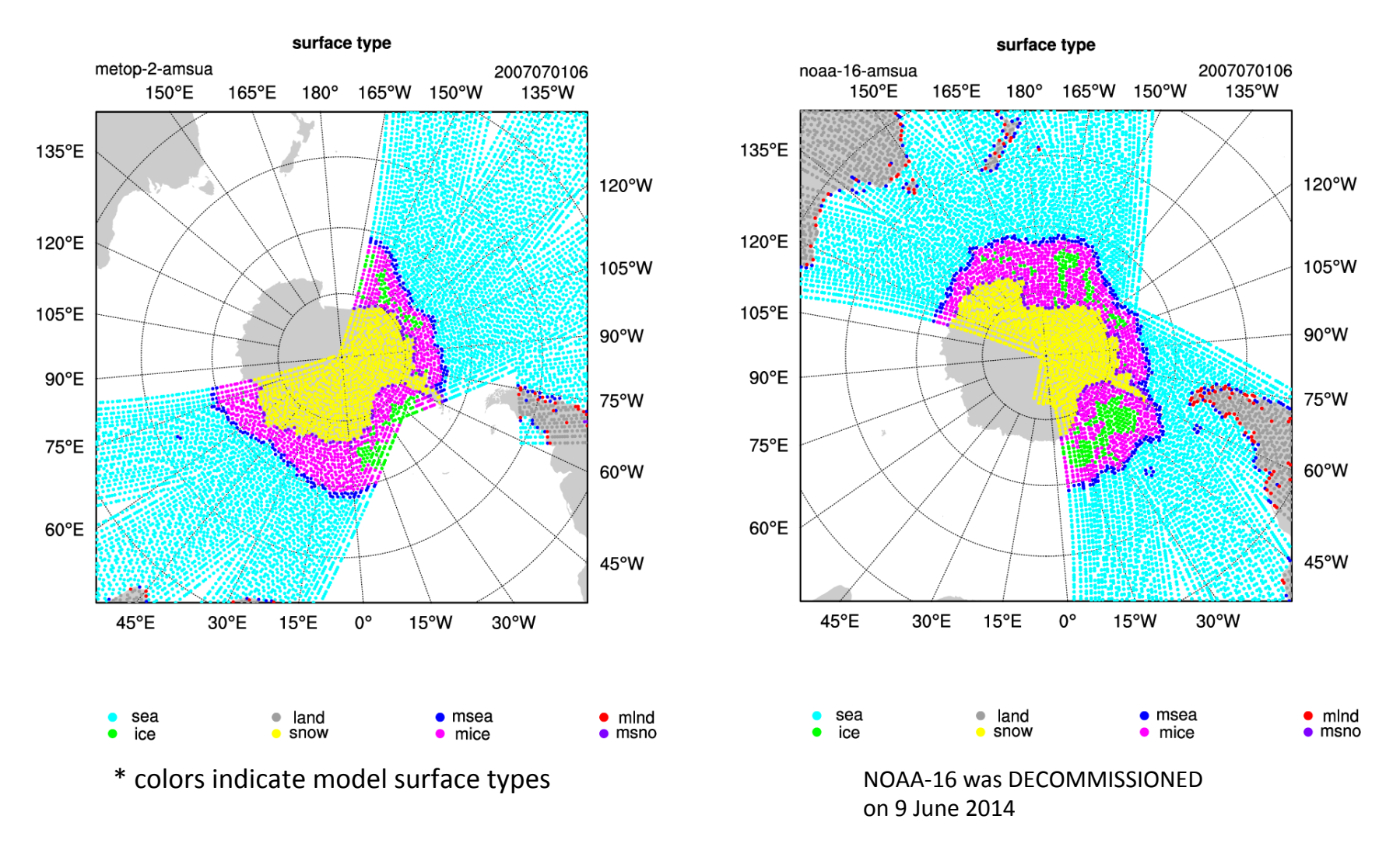

More about radiance data will be covered in a separate talk about radiance data assimilation

## **WRFDA can assimilate ...**

#### $\Box$  In-Situ conventional observations:

- o Surface (SYNOP, METAR, SHIP, BUOY)
- $\circ$  Upper air (TEMP, PIBAL, AIREP, ACARS, AMDAR, TAMDAR)

#### **Q** Remotely sensed observations:

- o Atmospheric Motion Vectors (geo/polar) (SATOB)
- $\circ$  SATEM thickness
- o Ground-based GPS Total Precipitable Water/Zenith Total Delay (GPSPW/GPSZD)
- $\circ$  SSM/I oceanic surface wind speed and TPW
- $\circ$  Scatterometer oceanic surface winds (QSCAT)  $\circ$
- o Wind profiler (PROFL)
- $\circ$  Radar radial velocities and reflectivity
- $\circ$  Satellite temperature/humidity/thickness profiles (AIRSR)
- $\circ$  GPS refractivity (GPSRF/GPSEP)
- $\circ$  Stage IV precipitation data/rain rate (only in 4DVAR mode)

#### **Radiances** (using RTTOV or CRTM):

- o HIRS NOAA-16, NOAA-17, NOAA-18, NOAA-19, METOP-A, METOP-B
- o AMSU-A NOAA-15, NOAA-16, NOAA-18, NOAA-19, EOS-Aqua, METOP-A, METOP-B
- $\circ$  AMSU-B NOAA-15, NOAA-16, NOAA-17
- o MHS NOAA-18, NOAA-19, METOP-A, METOP-B
- o AIRS EOS-Aqua
- $\circ$  SSMIS DMSP-16, DMSP-17, DMSP-18
- $\circ$  IASI METOP-A, METOP-B
- $\circ$  ATMS Suomi-NPP
- o MWTS FY-3
- o MWHS FY-3
- o SEVIRI METEOSAT-8, METEOSAT-9, METEOSAT-10
- $\circ$  AMSR-2 GCOM-W1

QuikSCAT/SeaWinds – **ended in Nov 2009**

OSCAT (Oceansat-2) -ceased in April 2014

ASCAT (METOP-A) ASCAT (METOP-B) ASCAT (EARS)

WindSAT

## **WRFDA** can read in ...

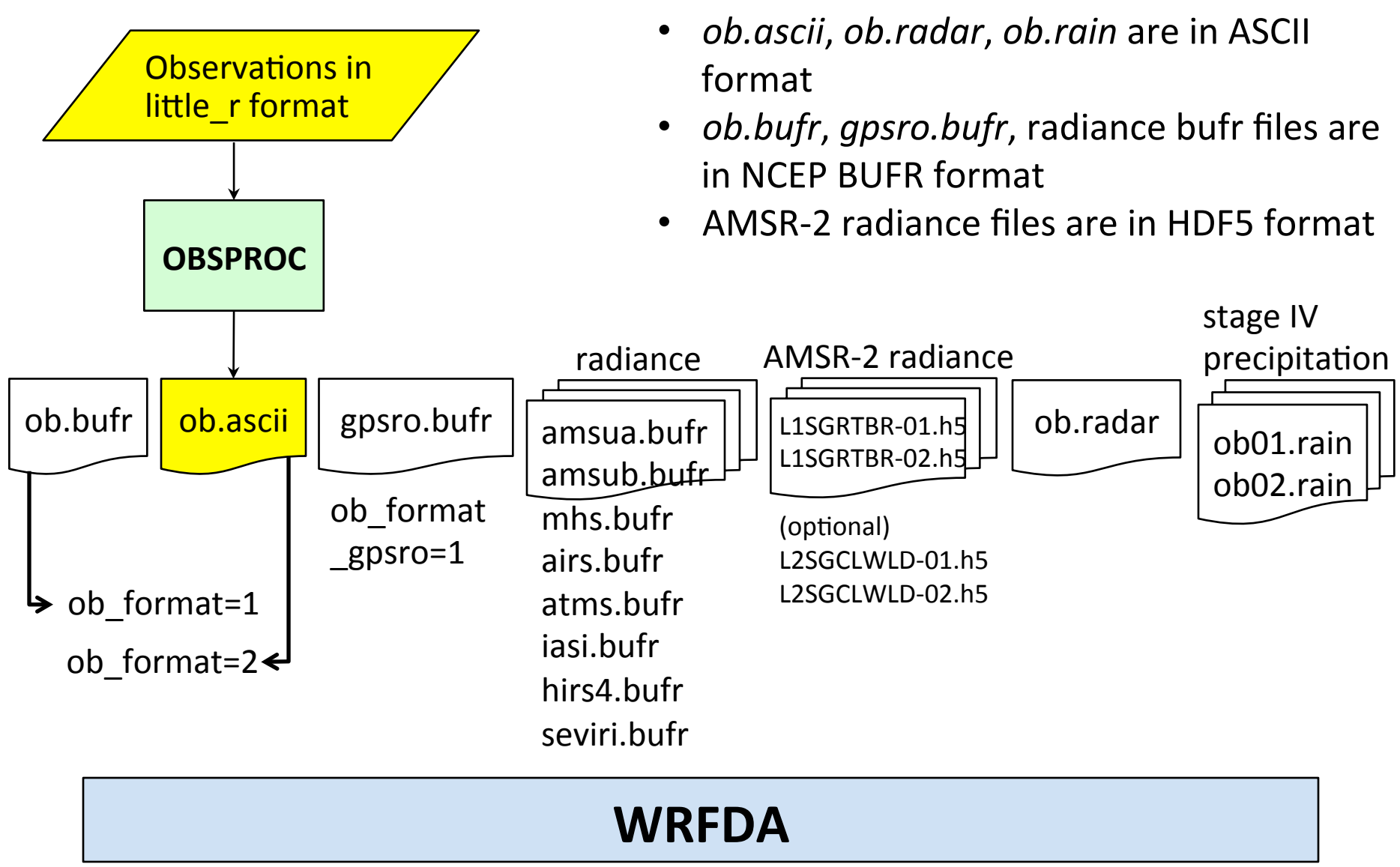

# ob.radar

 $\triangleright$  In simple ASCII format

Header record for Radar site information (site, lat0, lon0, elv etc) Header record for observation location (FM-128 RADAR, date, lat, lon, elv, levs) Data-level record (height<m>, Radial V<m/s>, qc, err, Reflectivity<dbz>, qc, err)

- $\triangleright$  Preprocessing Doppler radar data is an important procedure before assimilation
	- $\checkmark$  Quality control
		- de-aliasing (folded velocity)
		- removal of clutters, second-trip echo, anomalously propagated clutter, and other noises
	- $\checkmark$  Mapping
		- Interpolation, smoothing, super-obing, data filling
	- $\checkmark$  Error statistics
		- Variance and covariance
- $\triangleright$  However, there is no standard radar data processing software included in WRFDA Contact Juanzhen (Jenny) Sun (sunj@ucar.edu) for collaboration

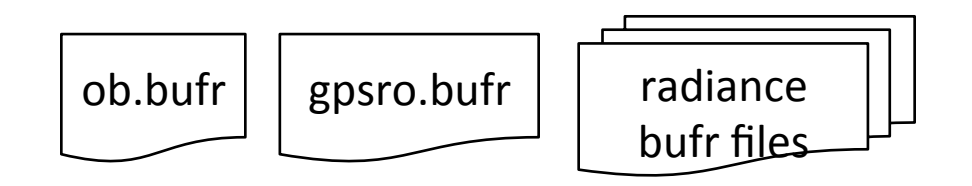

NCEP operational observation files in **BUFR** format can be directly used in WRFDA

 $\triangleright$  NCEP real-time data

http://www.ftp.ncep.noaa.gov/data/nccf/com/gfs/prod

- $\triangleright$  NOAA National Operational Model Archive and Distribution System (NOMADS) archive http://nomads.ncep.noaa.gov/pub/data/nccf/com/gfs/prod/ http://nomads.ncdc.noaa.gov/data/gdas
- $\triangleright$  NCAR CISL archive

http://rda.ucar.edu/datasets/ds337.0 – for conventional data http://rda.ucar.edu/datasets/ds735.0 – for radiance data http://rda.ucar.edu/datasets/ds099.0 – data used in NCEP Climate Forecast System Reanalysis

 $\triangleright$  NCAR HPSS personal archive (requires NCAR HPC account) hsi:/LIUZ/GDAS/yyyymm/yyyymmddhh

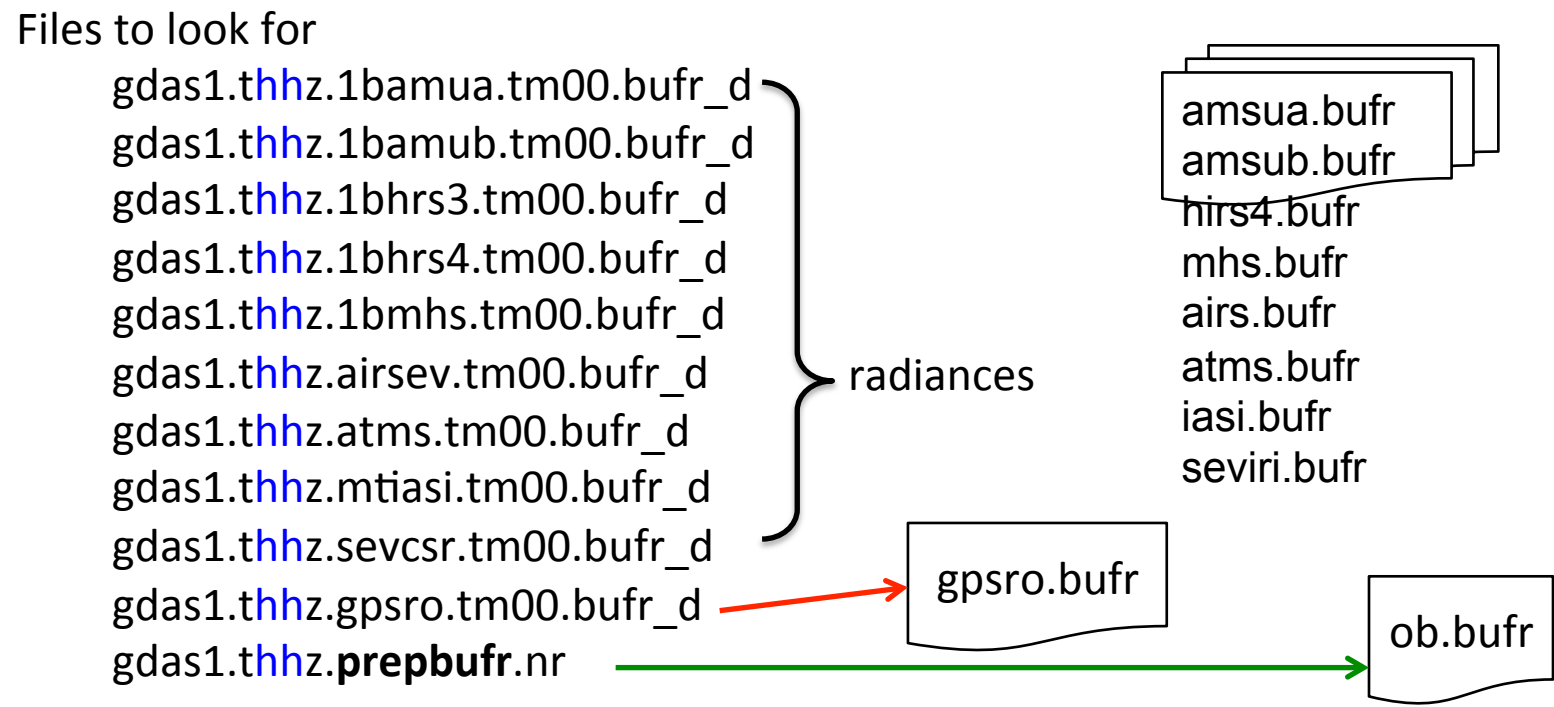

hh is the analysis time:  $00/06/12/18$ 

- About NCEP BUFR format http://www.nco.ncep.noaa.gov/sib/decoders/BUFRLIB http://www.nco.ncep.noaa.gov/sib/decoders/BUFRLIB/toc/prepbufr
- About NCEP PREPBUFR (prepared BUFR, **quality controlled**) data processing http://www.emc.ncep.noaa.gov/mmb/data\_processing/prepbufr.doc/document.htm
- Notes on using PREPBUFR in WRFDA https://wiki.ucar.edu/display/~hclin/prepbufr2wrfvar

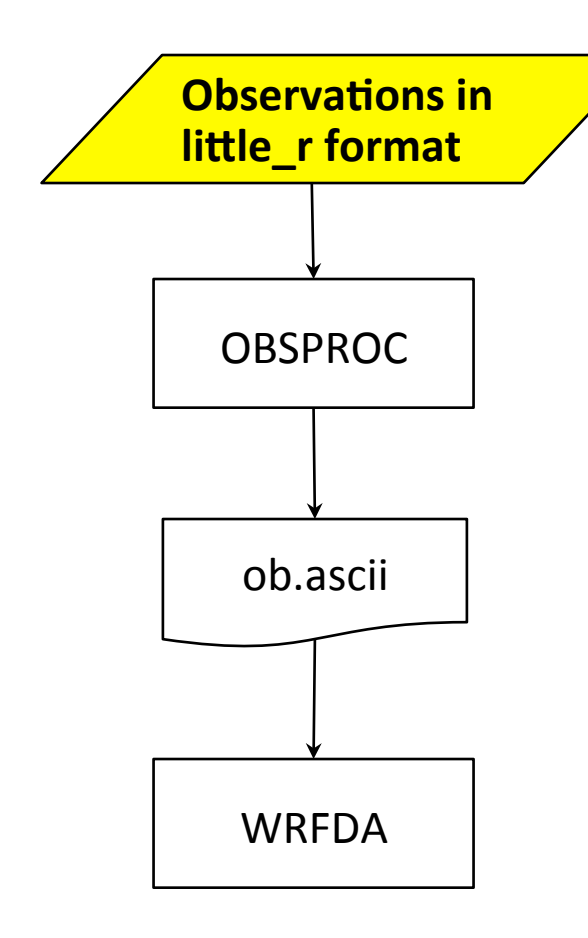

NCAR/MMM archived observations in little r format on HPSS (requires NCAR HPC account) 

hsi:/BRESCH/RT/DATA/yyyymm/obs.yyyymmddhh.gz 

- Radiosondes: TTAA, TTBB, PPBB, etc.
- Surface obs: SYNOPS, METARS, AWS, ships, buoys, CMAN
- Profiler
- Sat winds: GOES, METSAT, MODIS, AVHRR
- Satem
- Aircraft: PIREPS, AIREPS, AMDAR, ACARS
- Dropsondes and "hurricane hunter" obs
- Quikscat
- Ground-based GPS PW
- GPS refractivity (COSMIC only)

Check out the notes about the data http://www2.mmm.ucar.edu/people/bresch/data

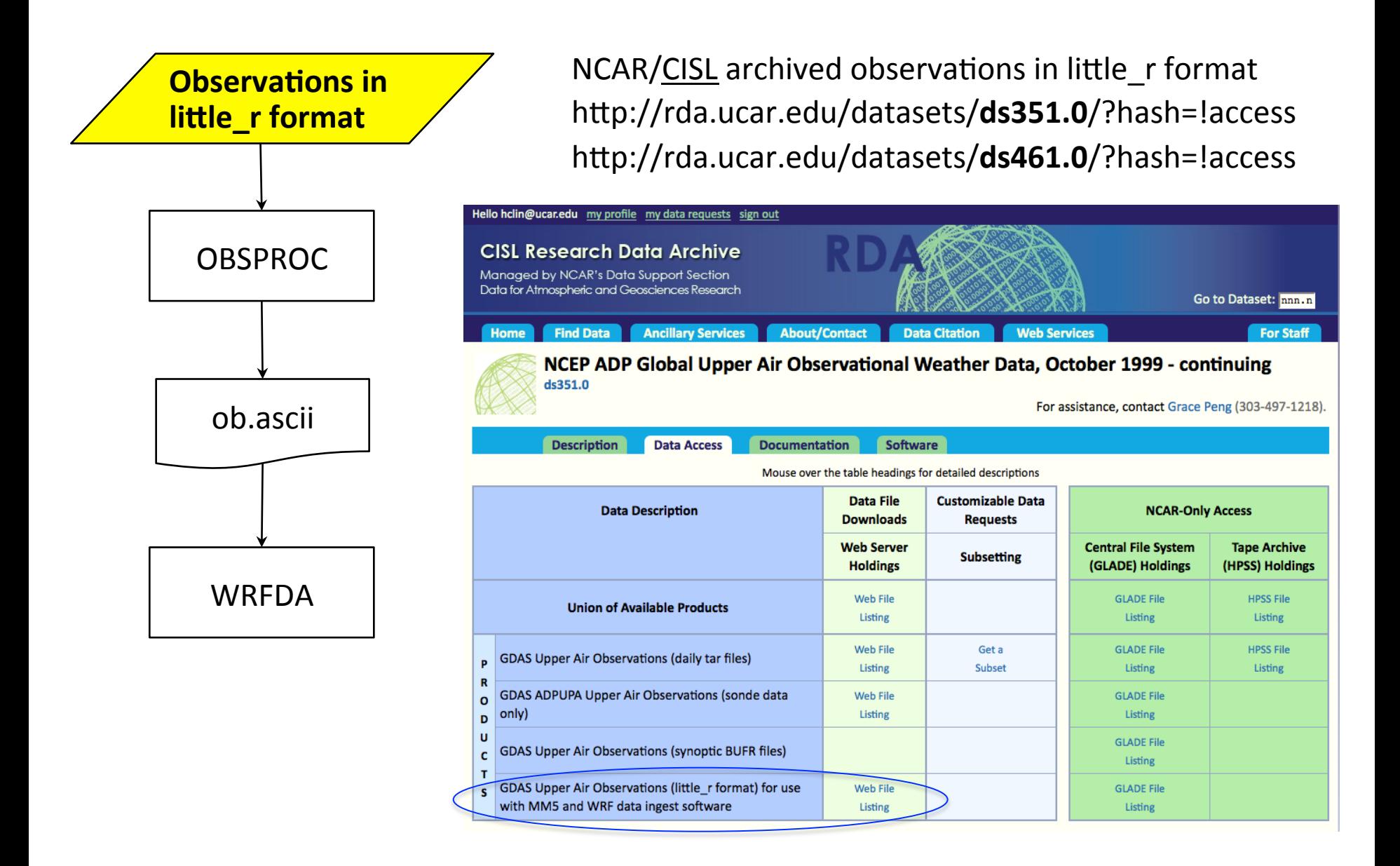

 $http://gcom-w1.jaxa.jp$ 

http://suzaku.eorc.jaxa.jp/GCOM W/data/data w index.html

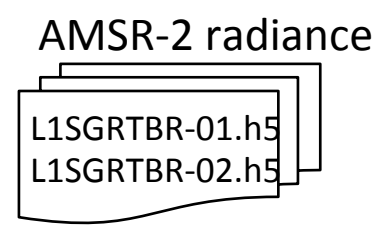

GW1AM2\_201210271433\_082A\_**L1SGRTBR**\_1110110.h5 

(optional) L2SGCLWLD-01.h5 L2SGCLWLD-02.h5 

GW1AM2\_201210271433\_082A\_**L2SGCLWLD**1100100.h5 

WRFDA reads AMSR-2 Level 1R Brightness Temperature (L1SGRTBR)

WRFDA can read AMSR-2 Level 2 CLW (Integrated Cloud Liquid Water) product (L2SGCLWLD) for quality control purpose

The naming rules of the above GW1AM2 files are described in Figure 5 of http://suzaku.eorc.jaxa.jp/GCOM\_W/data/doc/amsr2\_data\_user\_guide.pdf • Other data sources that require additional converters

#### o MADIS

http://www2.mmm.ucar.edu/wrf/users/wrfda/download/madis.html http://madis.noaa.gov/

 $\circ$  GPS refractivity

http://cdaac-www.cosmic.ucar.edu/cdaac/products.html

o AIRS Retrieval 

http://disc.gsfc.nasa.gov/ (requires registration to get data) http://disc.sci.gsfc.nasa.gov/uui/datasets/AIRX2RET\_NRT\_V006/summary? AIRX2RET\_NRT http://disc.sci.gsfc.nasa.gov/uui/datasets/AIRX2RET\_V006/summary?keywords="AIRS"

- o Scatterometer surface winds http://www.knmi.nl/scatterometer
- $\circ$  Stage IV precipitation

http://data.eol.ucar.edu/codiac/dss/id=21.093

#### **L** What is little r format?

A format used by MM5/Little r objective analysis program, a successor of **R**AWINS Little r format is also used by WRF/OBSGRID objective analysis program 

#### **Q** What does OBSPROC do?

Ingest multiple types of observations that are converted to little r format and concatenated to one file, process the observation data and output the ASCII file(s) suitable for WRFDA needs − 3DVAR, FGAT (First Guess at **A**ppropriate **T**ime), 4DVAR

#### **Q** What is in ob.ascii (output of OBSPROC/input to WRFDA)?

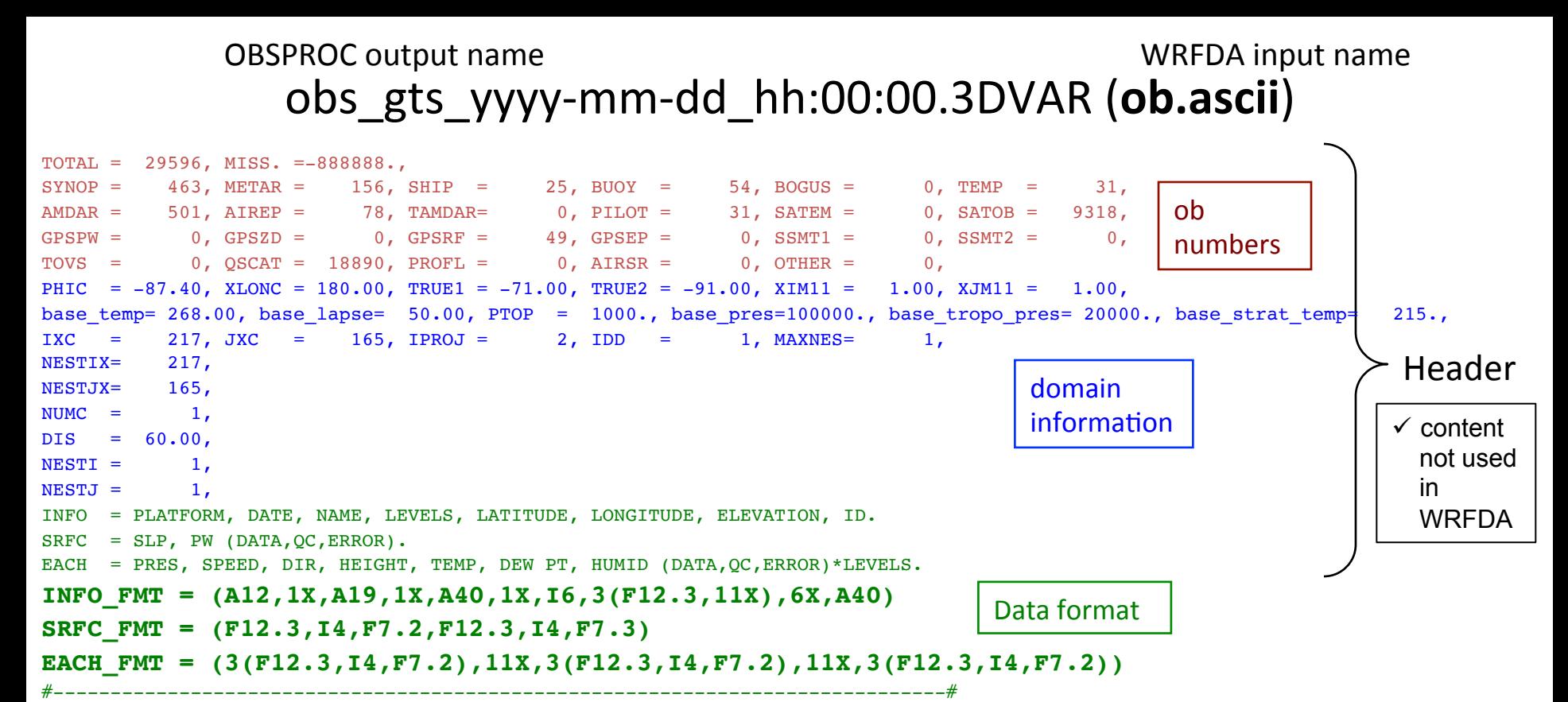

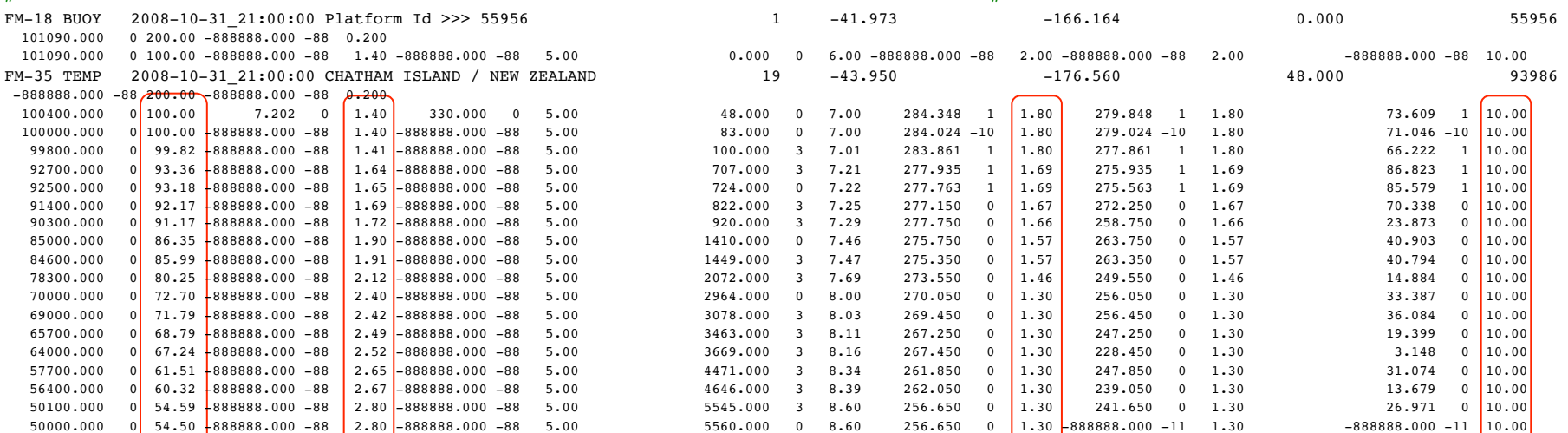

49700.000 0 54.23 888888.000 -88 2.81 -888888.000 -88 5.00 5606.000 3 8.72 256.650 0 1.31 -888888.000 -11 1.31 -88888.000 -11 10.00

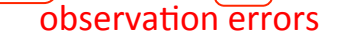

#### **How WRFDA categorizes observations**

http://www.wmo.int/pages/prog/www/WMOCodes/WMO306\_vI1/Publications/2014update/Sel2.pdf

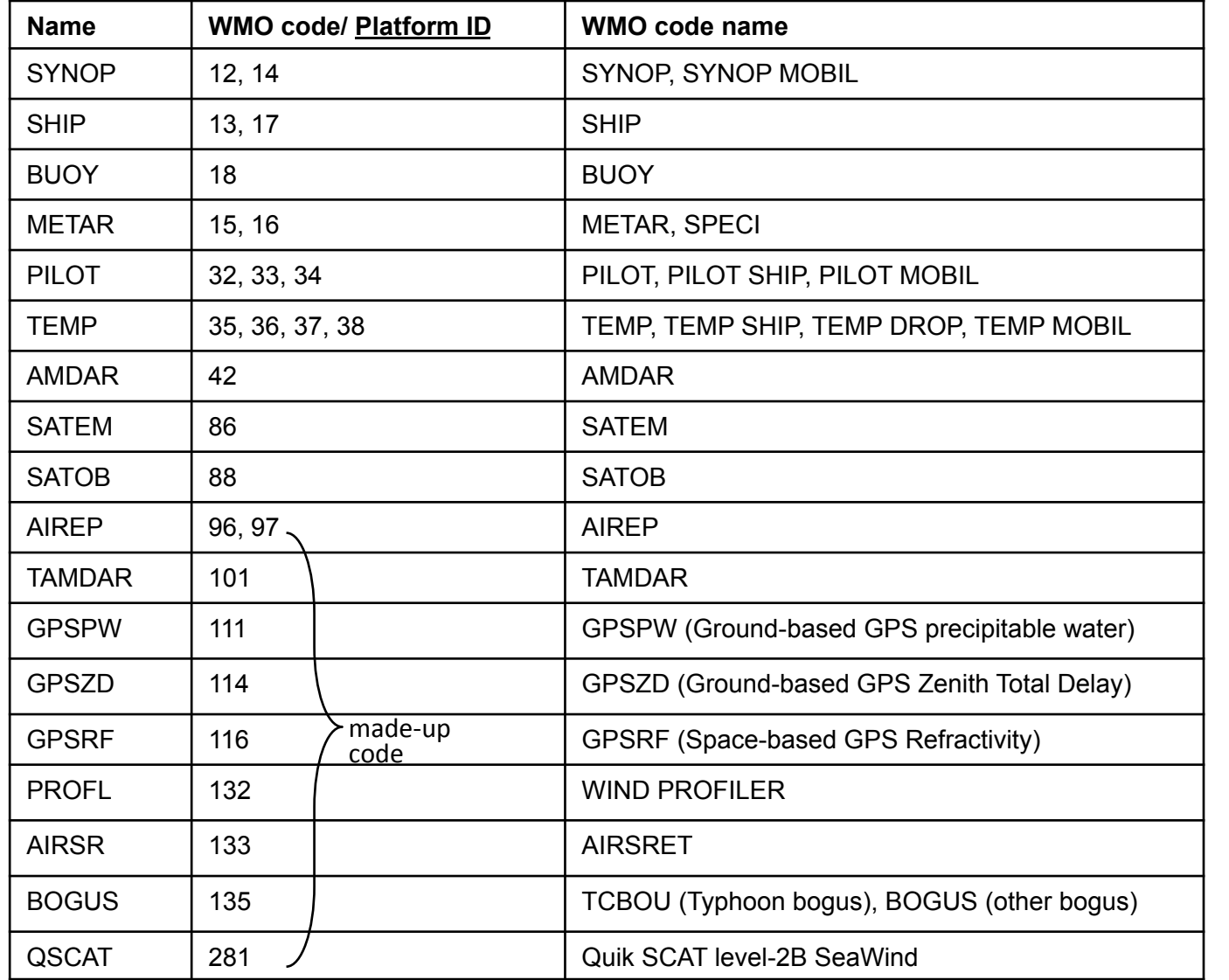

WRFDA combines **AMDAR and AIREP** as AIREP 

WRFDA separates SATOB as geoamv and polaramv

In WRFDA, each observation type is identified by its platform ID

#### **Quality flags assigned by obsproc**

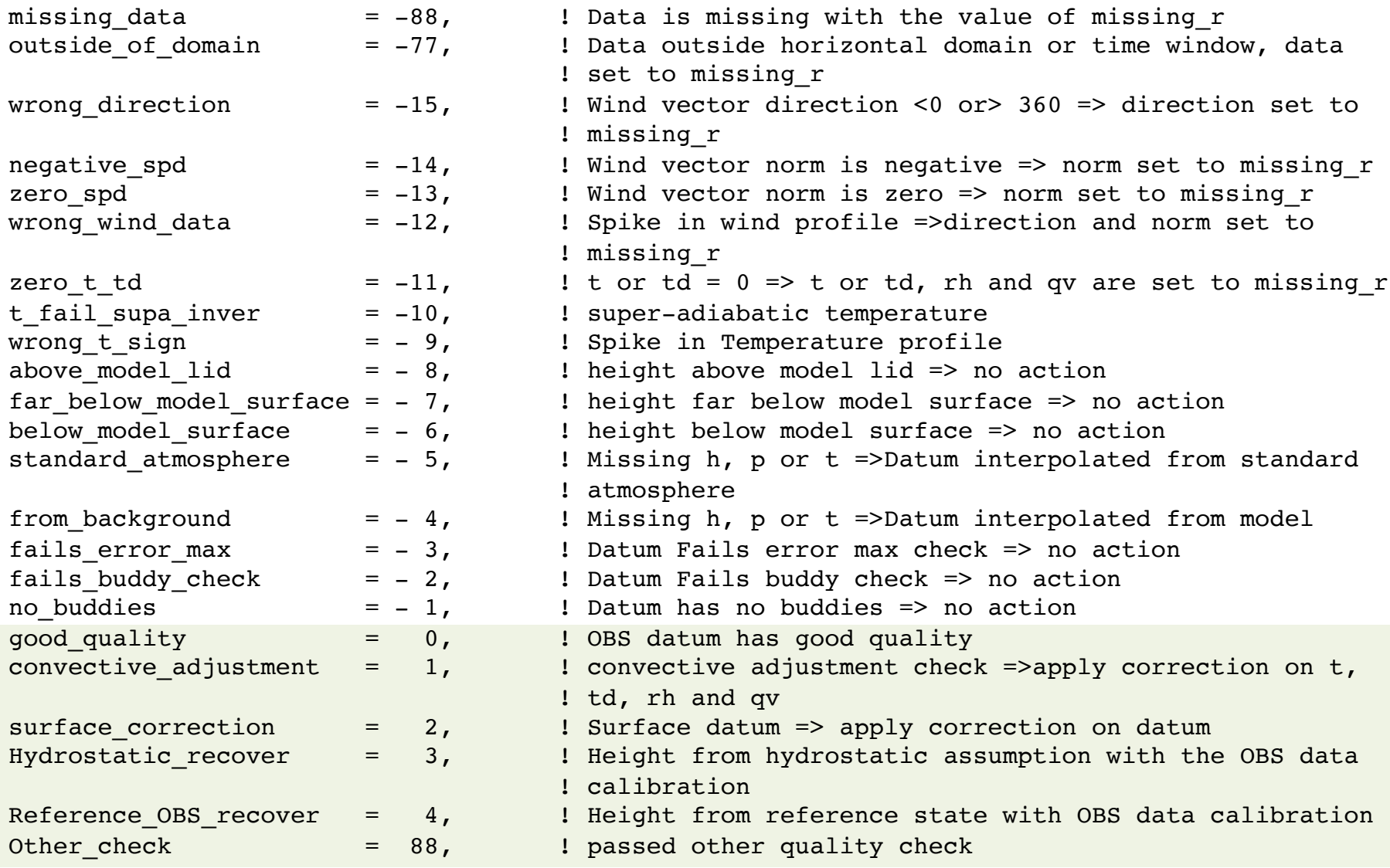

data with quality flags  $>= 0$  will be used in WRFDA

## **Observation re-formatting and conversion**

#### Sample METAR report from GTS

METAR KDEN 071553Z 15016G22KT 3SM HZ FEW060 SCT120 BKN150 19/11 A3019

#### Sample SYNOP report from GTS

AAXX 07154 72565 31748 61616 10172 20111 38392 40167 58002 705// 91453 333 91022 555 90715

#### variables in ob.ascii

- wind speed
- wind direction
- sea level pressure
- pressure
- height
- temperature
- dew point temperature
- relative humidity
- total precipitable water
- **•** GPS refractivity
- non-conventional observations
- **SATEM thickness** got stuck to formats originally
	- designed for conventional data
- A few things to bear in mind when dealing with observations
	- $\circ$  What are observed and contained in the original observation reports
	- $\circ$  What are the variable definitions in little r, ob.ascii, ob.bufr files
	- $\circ$  What variables are used in WRFDA

#### state variables in WRFDA

- x-component wind u (relative to model grid)
- $y$ -component wind  $v$  (relative to model grid)
- temperature
- specific humidity
- surface pressure
- pressure

### **WRFDA** code that reads in observations

• ob.ascii

var/da/da\_obs\_io/da\_scan\_obs\_ascii.inc var/da/da\_obs\_io/da\_read\_obs\_ascii.inc

- ob.bufr var/da/da\_obs\_io/da\_read\_obs\_bufr.inc
- gpsro.bufr var/da/da\_obs\_io/da\_read\_obs\_bufrgpsro.inc
- ob.rain var/da/da\_obs\_io/da\_read\_obs\_rain.inc
- ob.radar

var/da/da\_obs\_io/da\_read\_obs\_radar.inc

• radiances

var/da/da\_radiance/da\_read\_obs\_\*.inc

The places where the exact Fortran statements can be found for the format.

## **What does OBSPROC do?**

- domain checks
- time checks and binning
- sort and merge duplicate reports
- assign observation errors
- gross check
- vertical consistency check and adiabatic check
- data completeness check
- assign quality flags
- thinning for SATOB and QSCAT
- write out files in ASCII format as the WRFDA input
- Model meteorological fields are NOT used in OBSPROC
- $\checkmark$  Time and domain checks are also done in WRFDA
- $\checkmark$  for 3DVAR and FGAT, observations (at the same locations) nearest to the analysis time are kept
- $\checkmark$  for 4DVAR, the observations nearest to the central time of each of the time slots are kept.

## **What does OBSPROC do?**

#### **assign observation errors**

according to observation types and observed variables

Sources of the observations errors:

- $\checkmark$  Directly from the observation reports (GPS PW/ZTD, QSCAT, etc.)
- ü US Air Force Weather Agency (AFWA) OBS error table: **obserr.txt**

The AFWA OBS errors for each type of observations are written out in different formats after running obsproc:

WIND.txt, TEMP.txt, RH.txt, PRES.txt, HEIGHT.txt

#### TEMP.txt

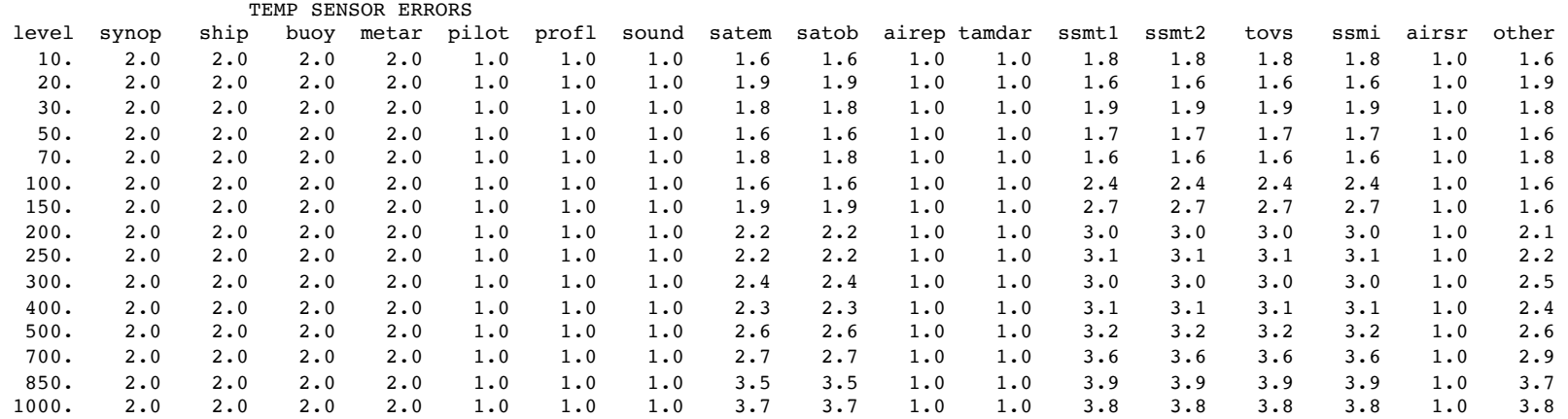

#### **obserr.txt**

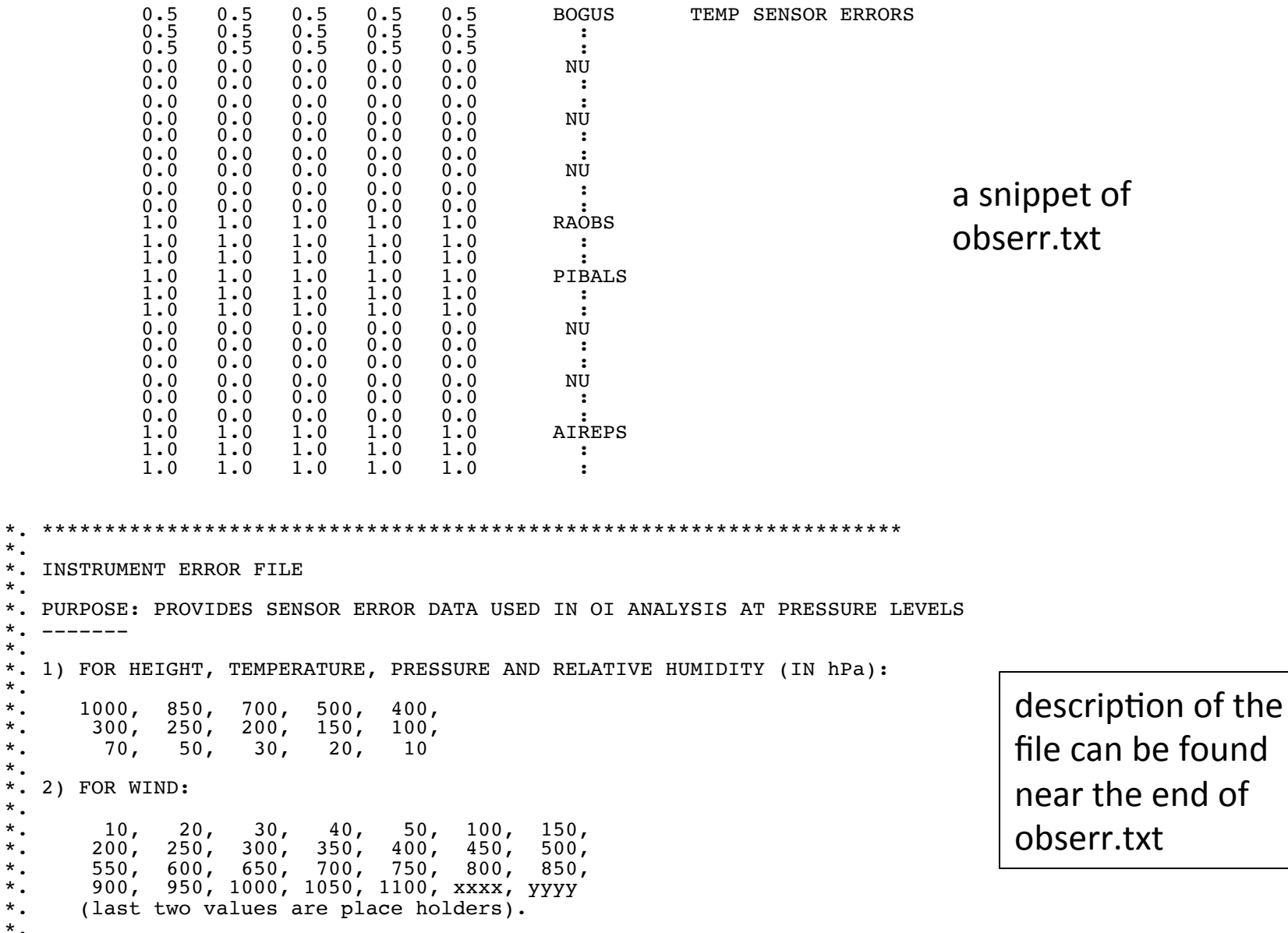

Beware the additional levels and the reverse order for wind.

\*.

 $^{\star}$  .

\*.

\*.

 $*$ .

 $\ddot{\ddot{\cdot}}$ 

25 

## **observation binning for WRFDA**

- 3DVAR
	- all observations within the time window are considered valid at the analysis time
	- when multiple reports from a fixed station are available within the time window, only one report that is closest to the analysis time will be kept
- FGAT (First Guess at Appropriate Time)
	- multiple time slots (model first guesses) within the time window
	- § observations are binned in different time slots
	- when multiple reports from a fixed station are available within the time window, only one report that is closest to the analysis time will be kept
- 4DVAR
	- multiple time slots (model first guesses) within the time window
	- § observations are binned in different time slots
	- time duplicate observations not allowed within each time slot

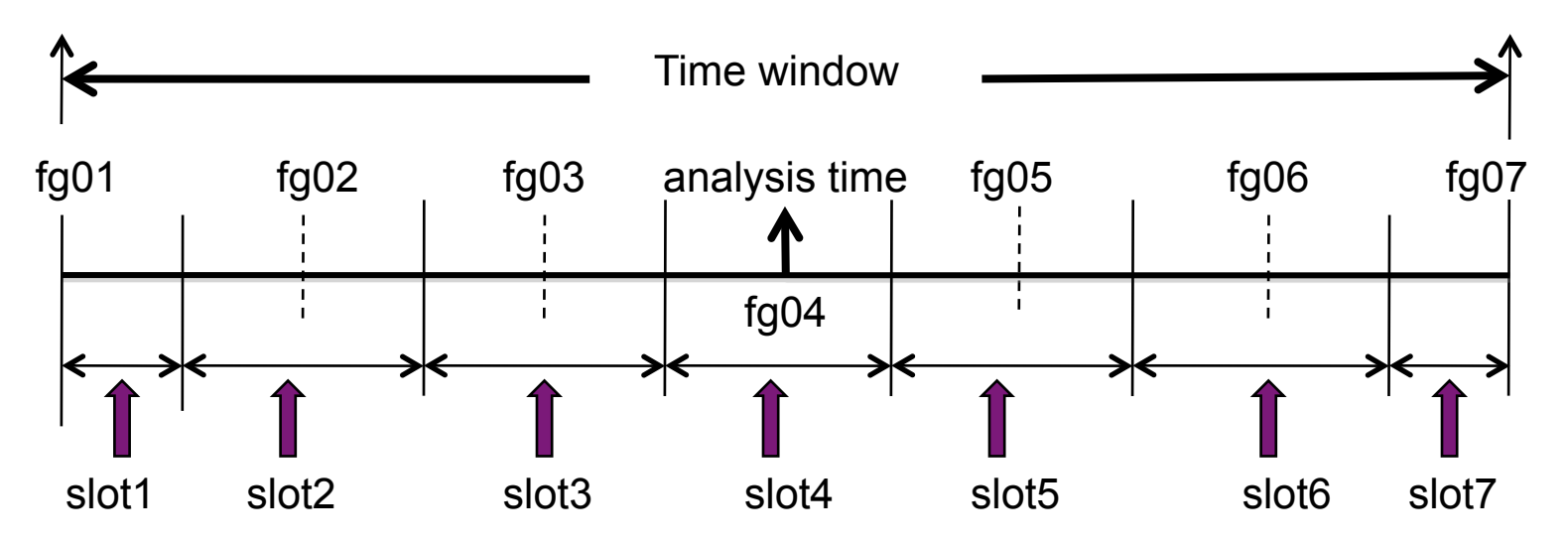

## **observation binning for WRFDA**

For analysis time at 12:00 with  $+3$  hour time window

fixed platform

**SURFACE STATION** 

✚

✚

✚

✚

✚

✚

✚

09:00

10:00

12:00

13:00

14:00

15:00

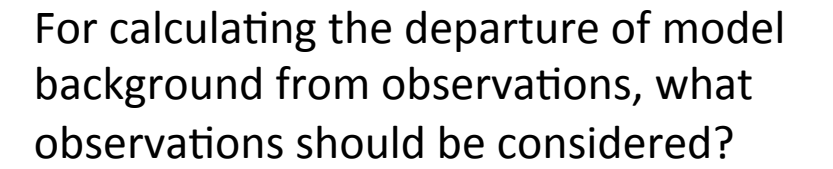

#### $3DVAR: + OOOOOOO$

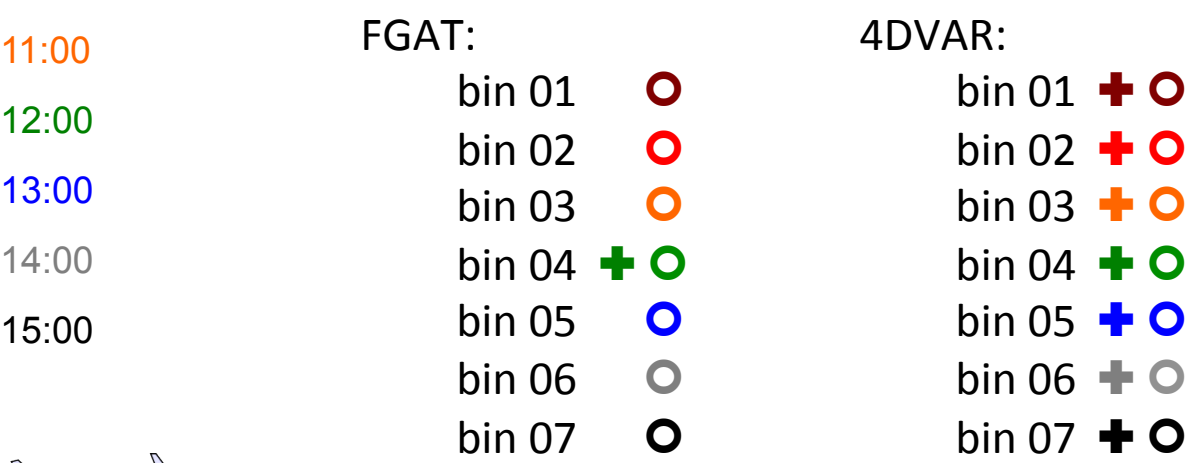

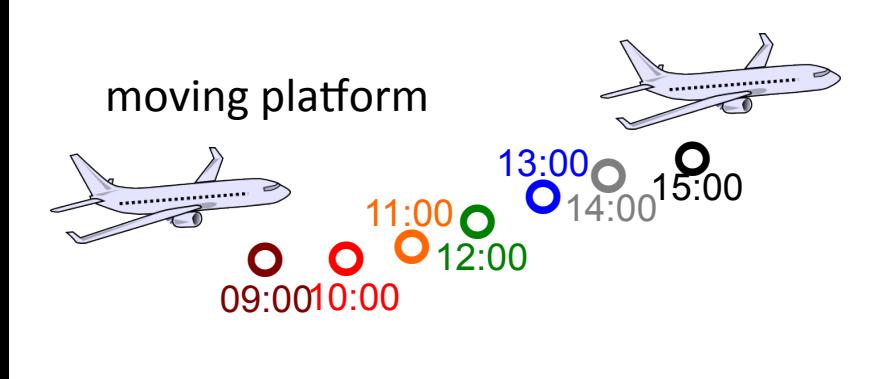

WRFDA keeps only one observation closest to the analysis time from a fixed station in non-4DVAR mode. Other DA system may use multiple observations by giving timedependent weights.

## **observation binning for WRFDA**

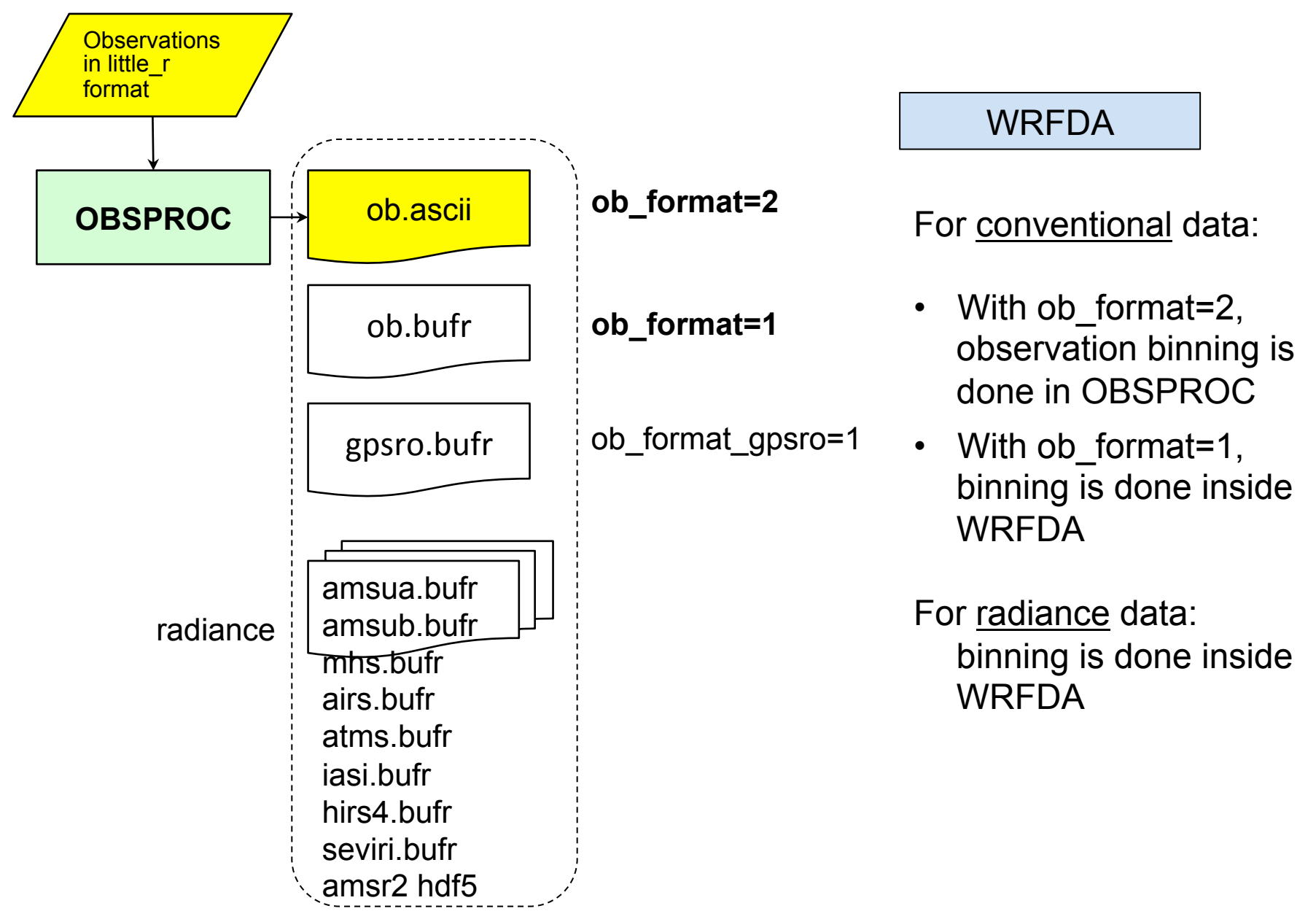

## **Compiling and Running OBSPROC**

#### $\Box$  To compile

- *./configure wrfda*
- *./compile all\_wrfvar*

WRFDA/var/obsproc/src/obsproc.exe is generated after a successful WRFDA build

 $\Box$  To run

#### • edit **namelist.obsproc**

- have input files ready in the working directory:
	- <sup>Ø</sup> obs.2012020100 little\_r observation file (user provided)
	- <sup>Ø</sup> obserr.txt observation error file
	- <sup>Ø</sup> obsproc.exe obsproc executable file
	- $\triangleright$  namelist.obsproc obsproc namelist file
- execute

./*obsproc.exe >&! obsproc.log*

#### $\Box$  Files to look for

Ø obs\_gts\_yyyy-mm-dd\_hh:00:00.3DVAR one ASCII file for 3DVAR *or* obs\_gts\_yyyy-mm-dd\_hh:00:00.FGAT multiple ASCII files for FGAT *or* obs\_gts\_yyyy-mm-dd\_hh:00:00.4DVAR multiple ASCII files for 4DVAR

<sup>Ø</sup> obsproc.log: execution log file

 $\triangleright$  A list of diagnostic files: \*.diag files

```
WRFDA/var/obsproc/README.namelist
```
examples:

/

WRFDA/var/obsproc/namelist.obsproc.3dvar.wrfvar-tut WRFDA/var/obsproc/namelist.obsproc.4dvar.wrfvar-tut

```
&record1 (Defines the input file names) 
obs gts filename = 'obs.2008020512', Little r file name
obs err filename = 'obserr.txt', Observation error file name
fg format = 'WRF' Mapping in WRF convention
gts from mmm \alpha archive = .false.
                       (set to .true. if little r files are from hsi:/BRESCH/RT/DATA)
```

```
&record2 (Defines the analysis time and time window) 
time window min = '2008-02-05 11:00:00',
time_analysis = '2008-02-05 12:00:00',
time_window_max = '2008-02-05 13:00:00',
/
```

```
&record3 (Defines the maximum number of observations allowed) 
max number of obs = 400000, Maximum number of observations to be loaded
fatal if exceed max obs = .TRUE.,
/
```

```
&record4 (Defines the quality control switches) 
qc_test_vert_consistency = .ture. Perform a vertical consistency check on sounding 
domain check h = .true. Discard the observations outside the domain
remove above lid = .false. (.false. is recommended) remove the observation above model lid
thining satob = true.
thining qscat = true.
calc psfc from QNH = false. (valid for gts from mmm archive=.true. only)
                         (set to .true. to calculate Psfc from METAR QNH reports) 
… 
/
```
print gts read  $=$  TRUE. Write the diagnostic little r obs into file obs gts read.diag

&record5 (Print a series of diagnostic file)

…

/

&record6 (Defines the reference state) ptop = 1000.0, reference pressure at model top base\_temp = 290.0, mean sea level temperature base  $l$  lapse = 50.0, temperature lapse rate base  $pres = 100000.0$ , reference sea level pressure base strat temp =  $215.0$ , isothermal temperature above tropopause base\_tropo\_pres = 20000.0, tropopause pressure /

```
&record7 (Defines geographical parameters) 
IPROJ = 1, 0 = Cylindrical Equidistance, 1 = Lambert Conformal,2 = Polar stereographic, 3 = Mercator) 
PHIC = 40.0, central latitude of the domain
 XLONC = -95.0, central longitude of the domain 
TRUELAT1= 30.0, 
 TRUELAT2= 60.0, 
 MOAD_CEN_LAT = 40.0, central latitude for the Mother Of All Domains
STANDARD LON = -95.0, standard longitude
/
```
 $\checkmark$  ncdump –h wrfinput d01 for domain information

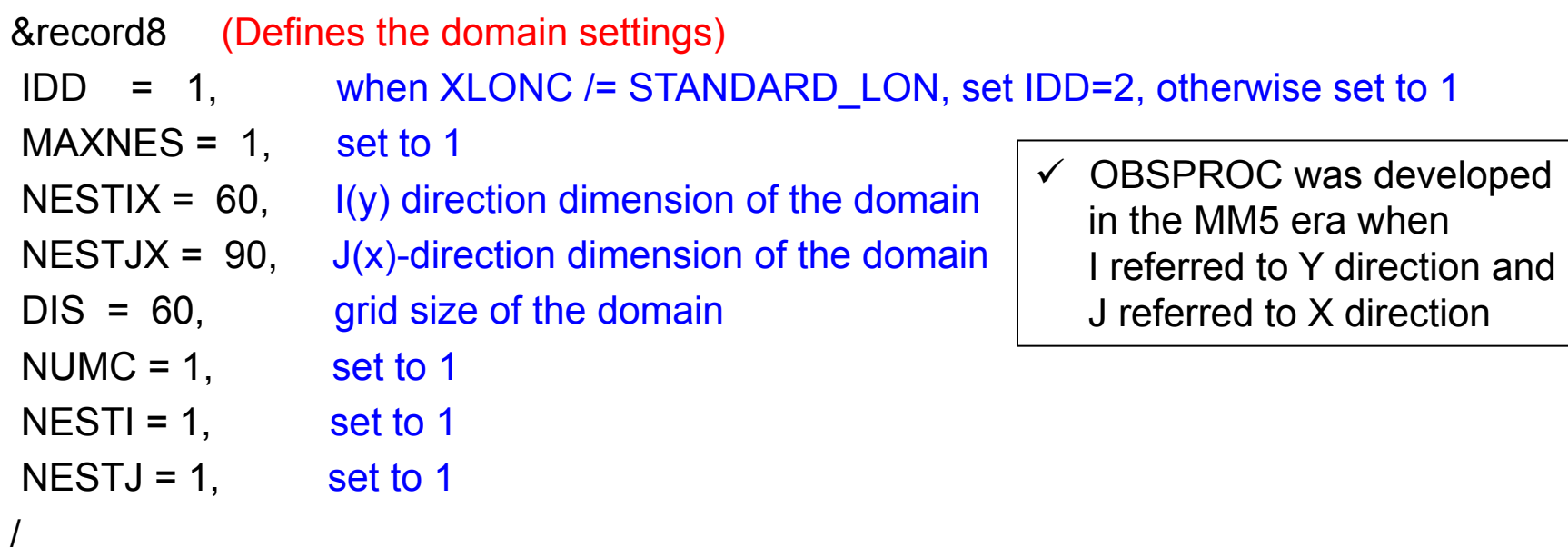

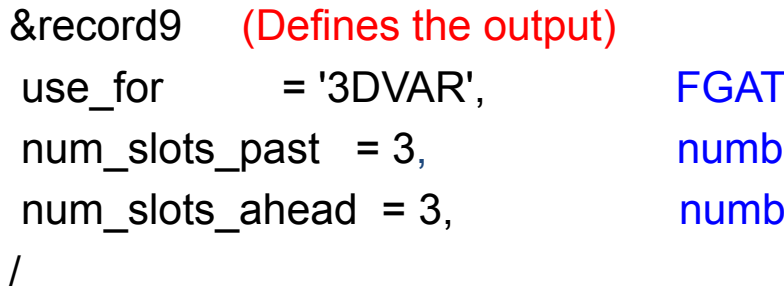

**F**; 4DVAR ner of time slots before time\_analysis ner of time slots after time\_analysis

### **Plotting observation locations**

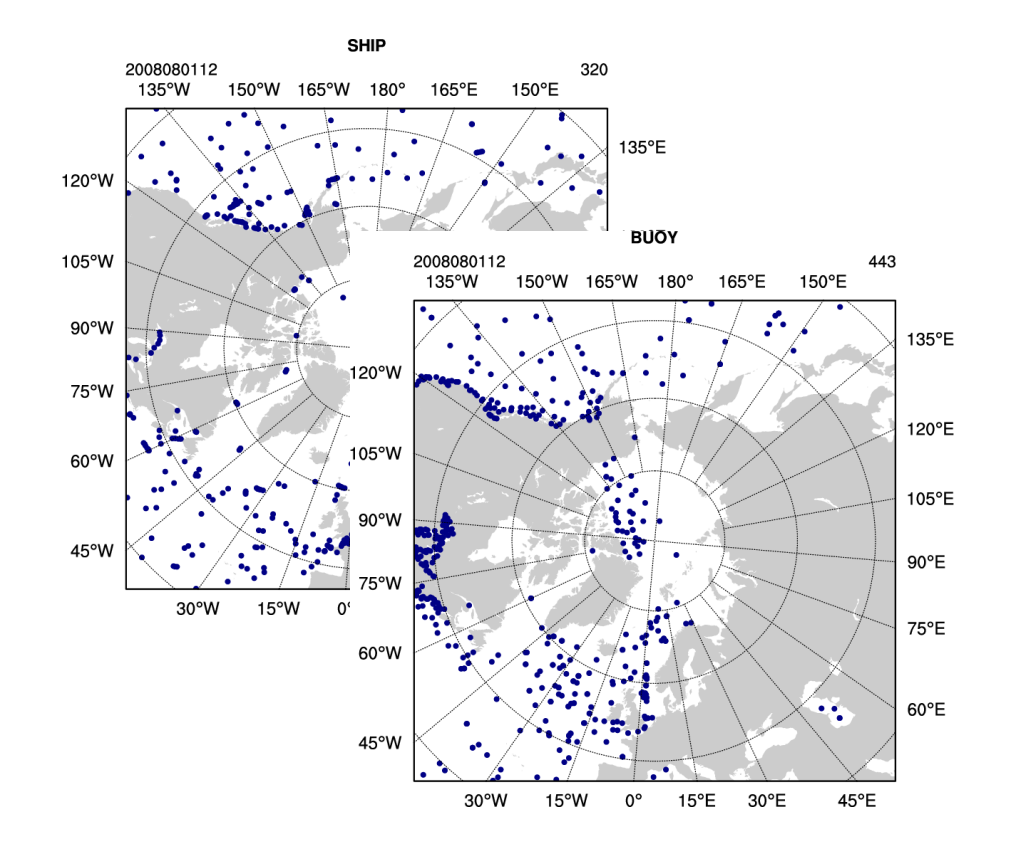

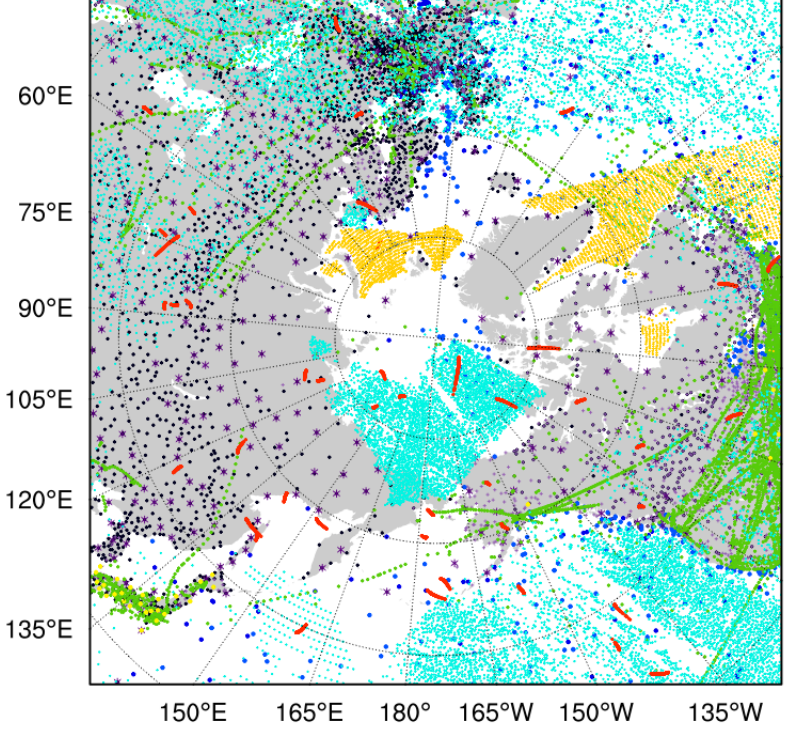

http://www2.mmm.ucar.edu/wrf/users/wrfda/ download/tools.html

var/graphics/ncl/plot ob ascii loc.ncl  $-$  a sample NCL script to plot observation locations

Refer to http://

www.ncl.ucar.edu/Applications/ station.shtml for more station plotting examples

### **Observation Quality Control**

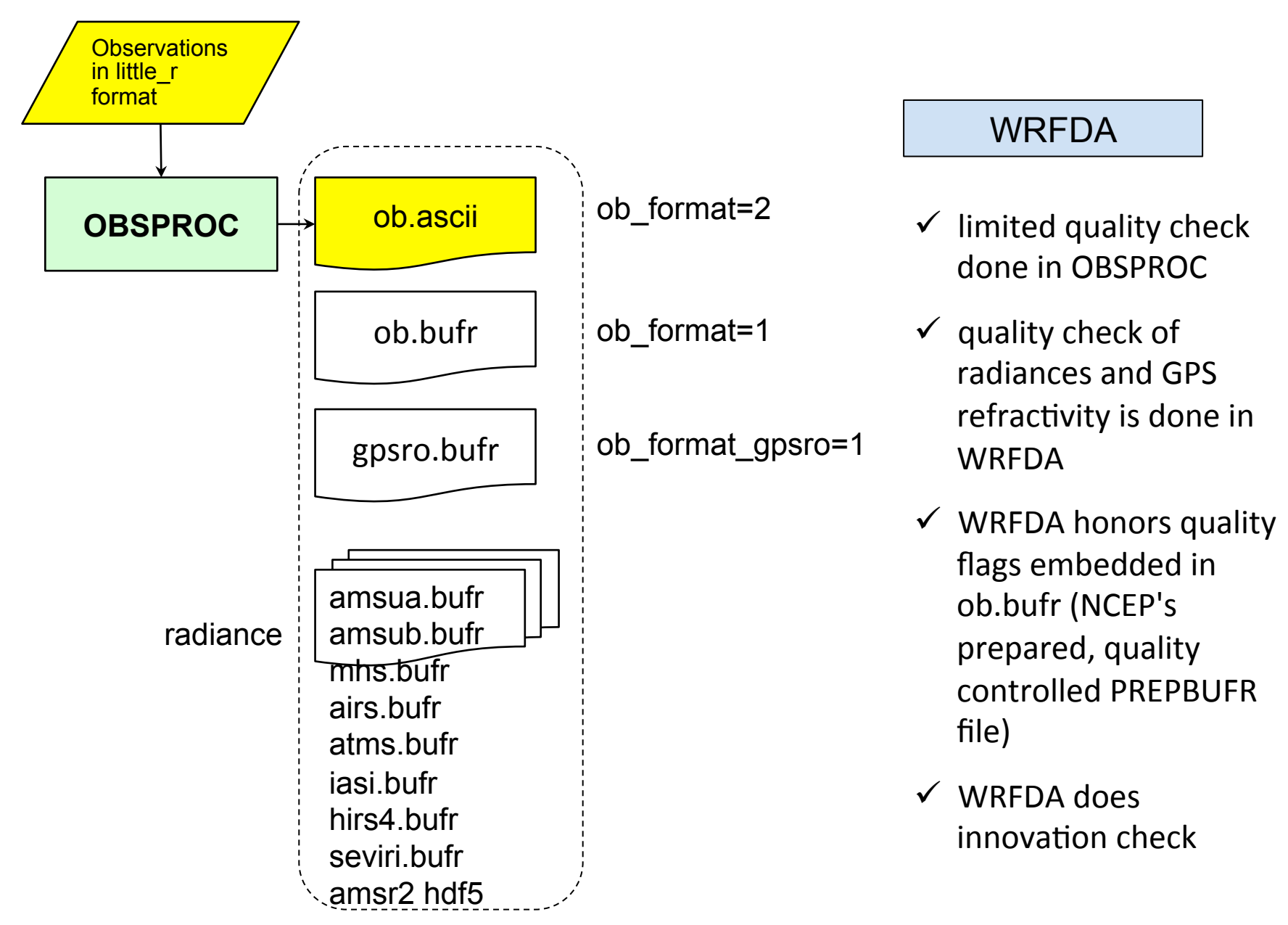

- little r file is a report-based ASCII file
- different observation files can be concatenated (cat) together to one file

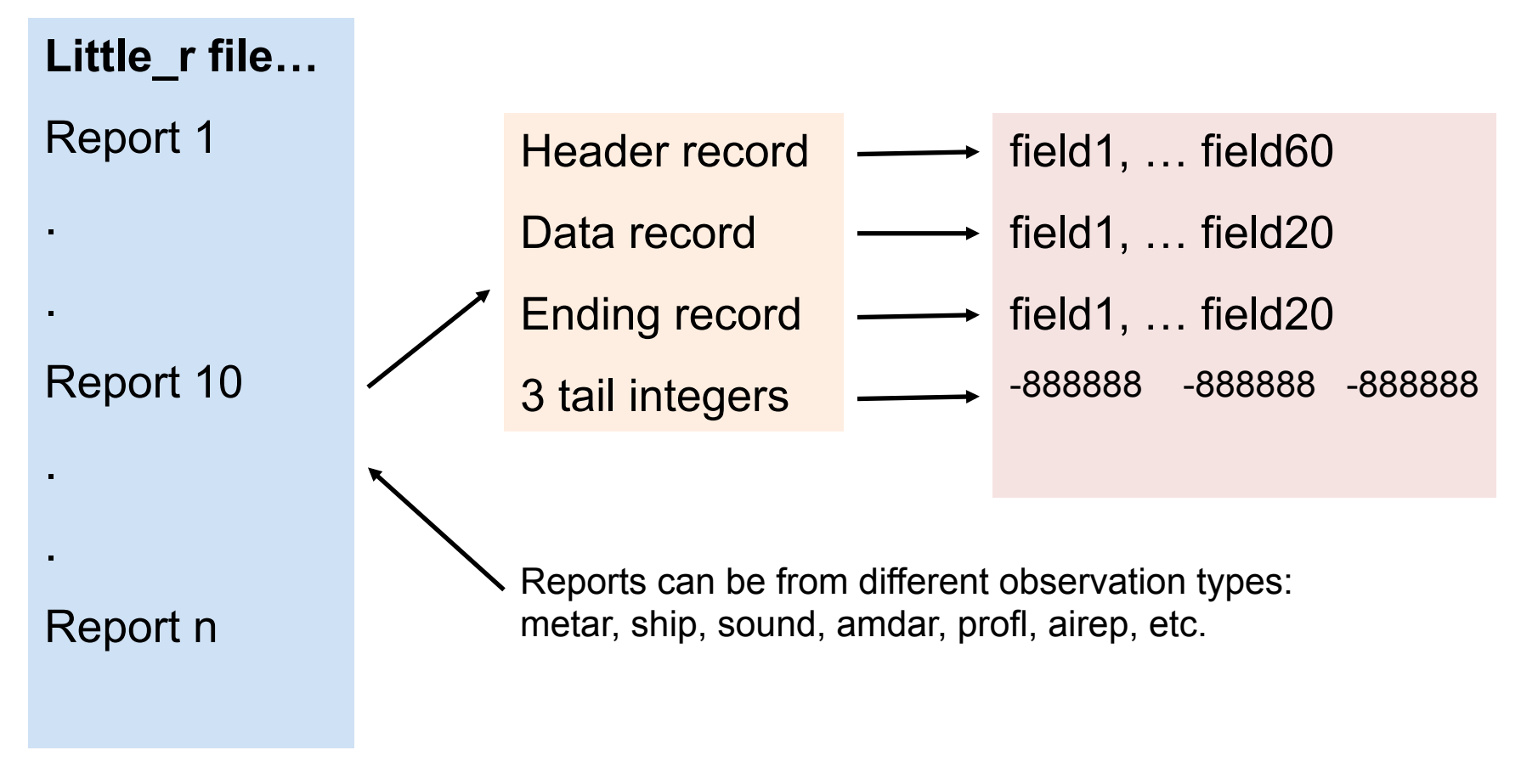

 $\checkmark$  WRF User's Guide Chapter 7

ü **http://www2.mmm.ucar.edu/wrf/users/wrfda/OnlineTutorial/Help/littler.html**

- A little r format observation file is composed of Reports
- Report is composed of Records (header, data,..., and ending) and 3 tail integers (3i7):
- Record is composed of fields
	- o fields in the header record
	- $\circ$  fields in the data record
	- o fields in the ending record

#### Example: one sounding report in a little r file

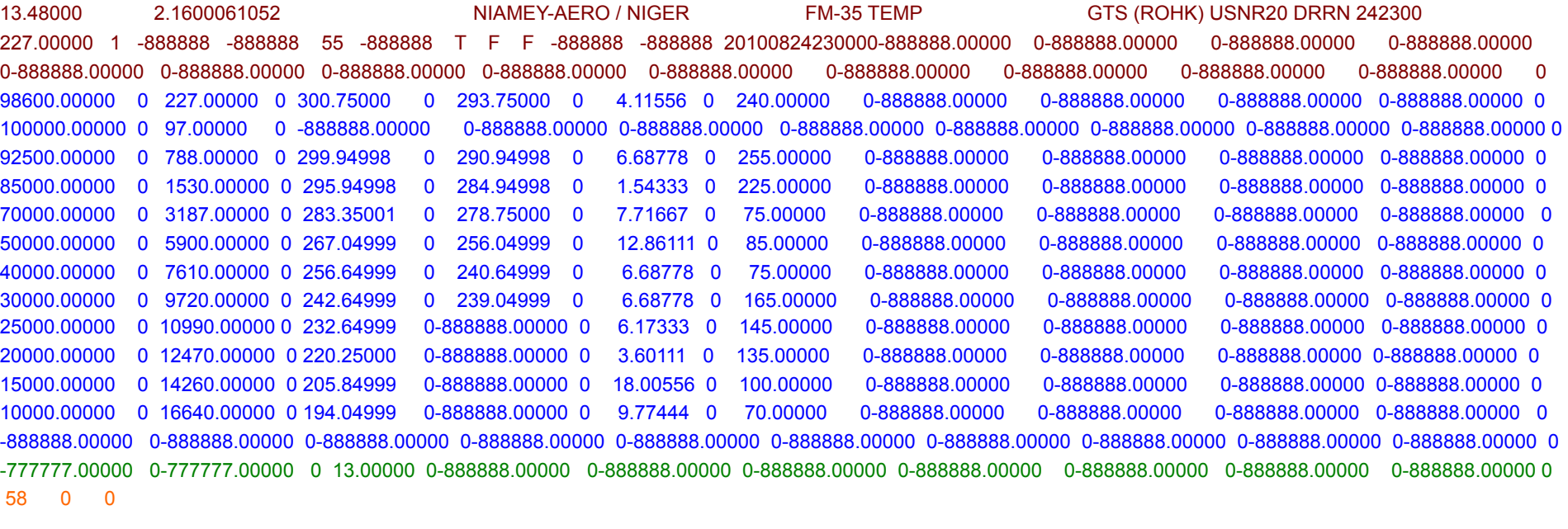

#### The fields in the **header record** (Fortran format in parenthesis)

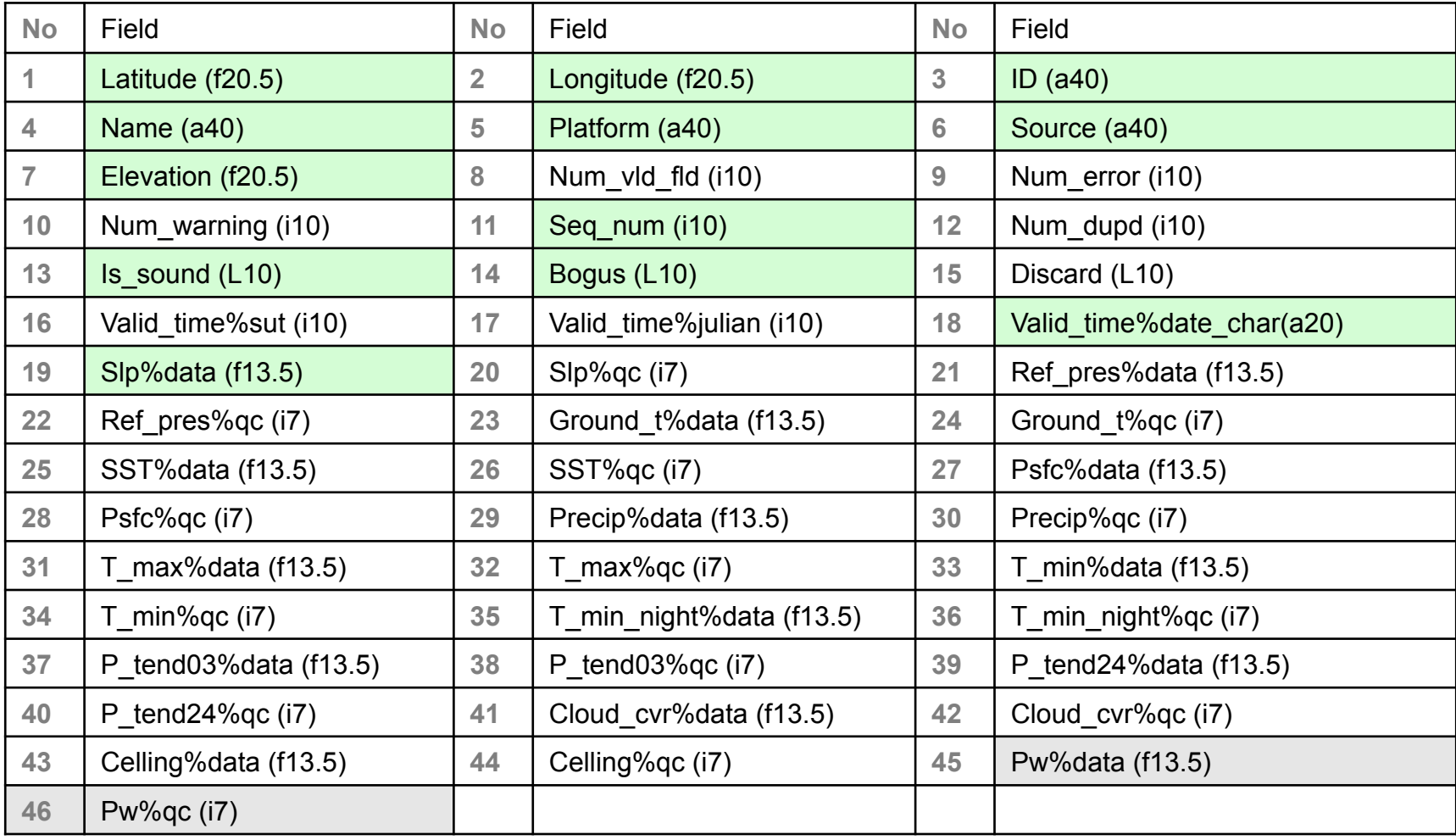

#### Mandatory (non-blank) fields are fields 1 - 44

A sample "header record" (a long continuous line) of one sounding report

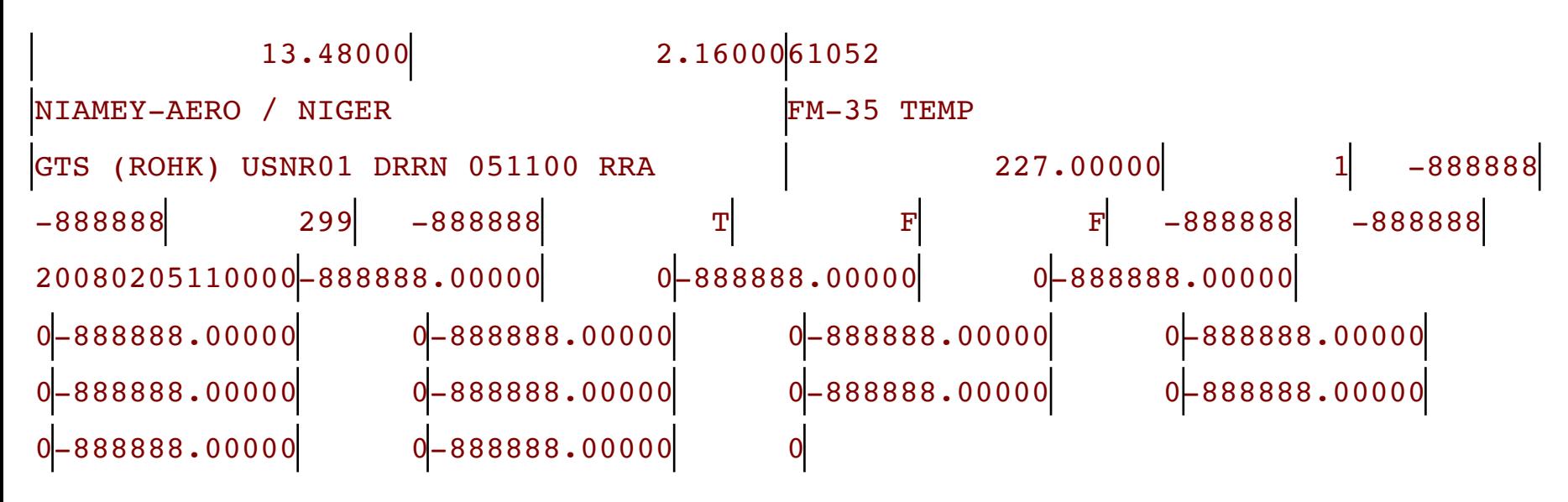

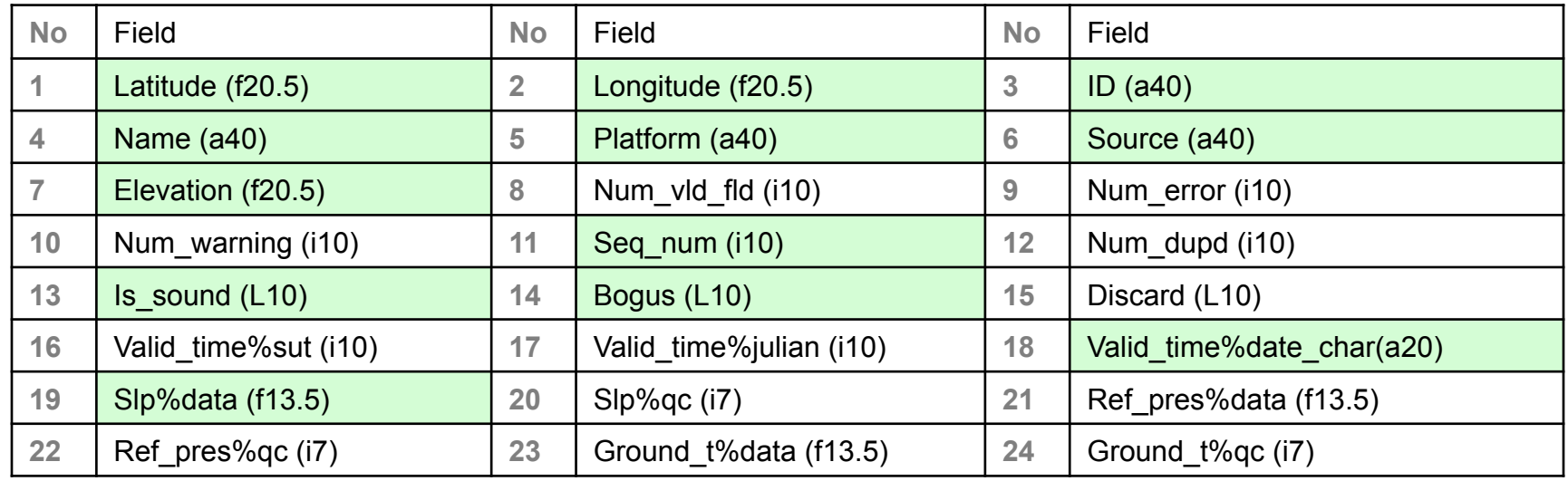

The fields in the **data record** (Fortran format in parenthesis)

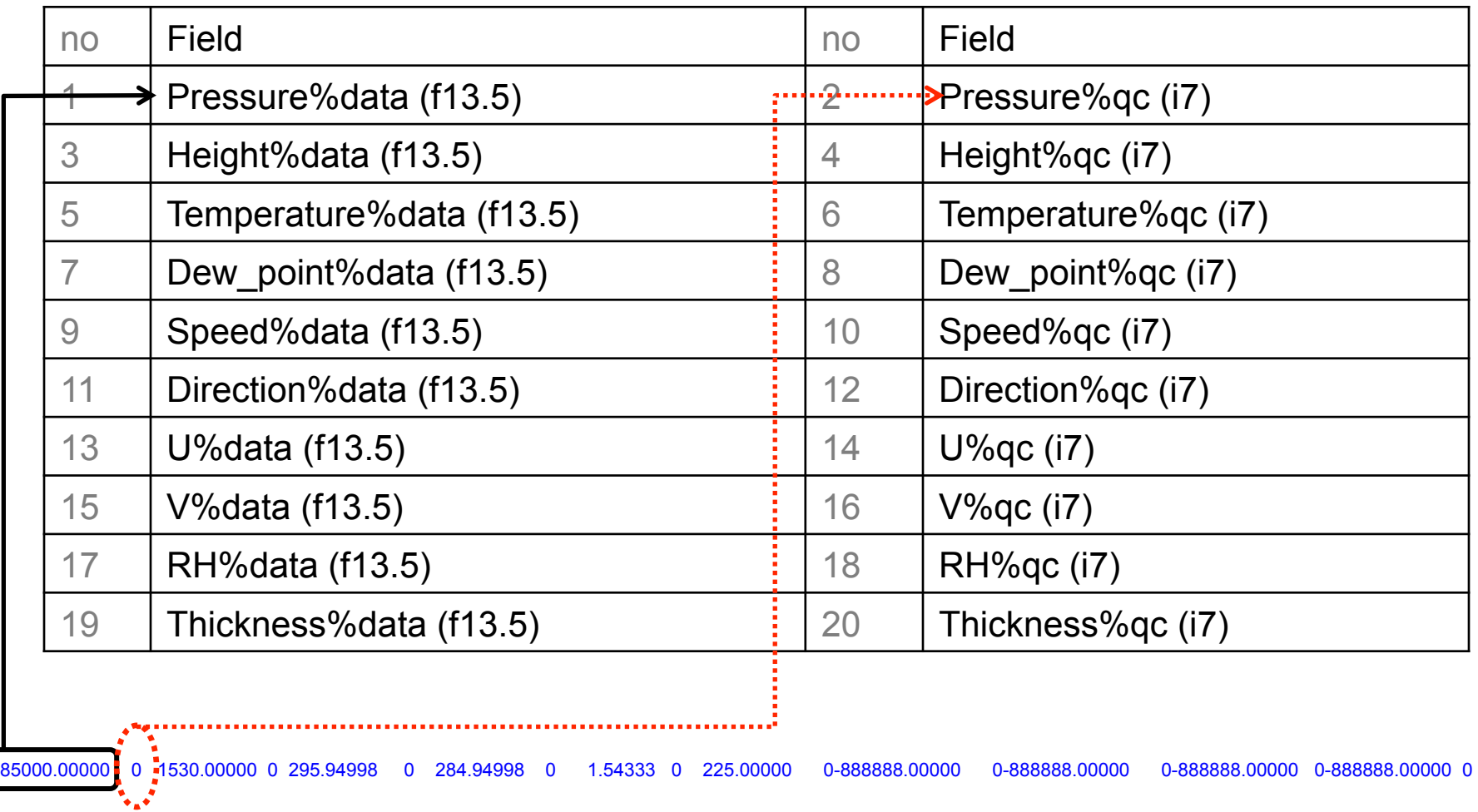

The 0s after each piece of data are quality control identifiers to be defined in the MM5/ little\_r objective analysis program. They have no meanings for WRFDA.

#### The fields in the **ending record**

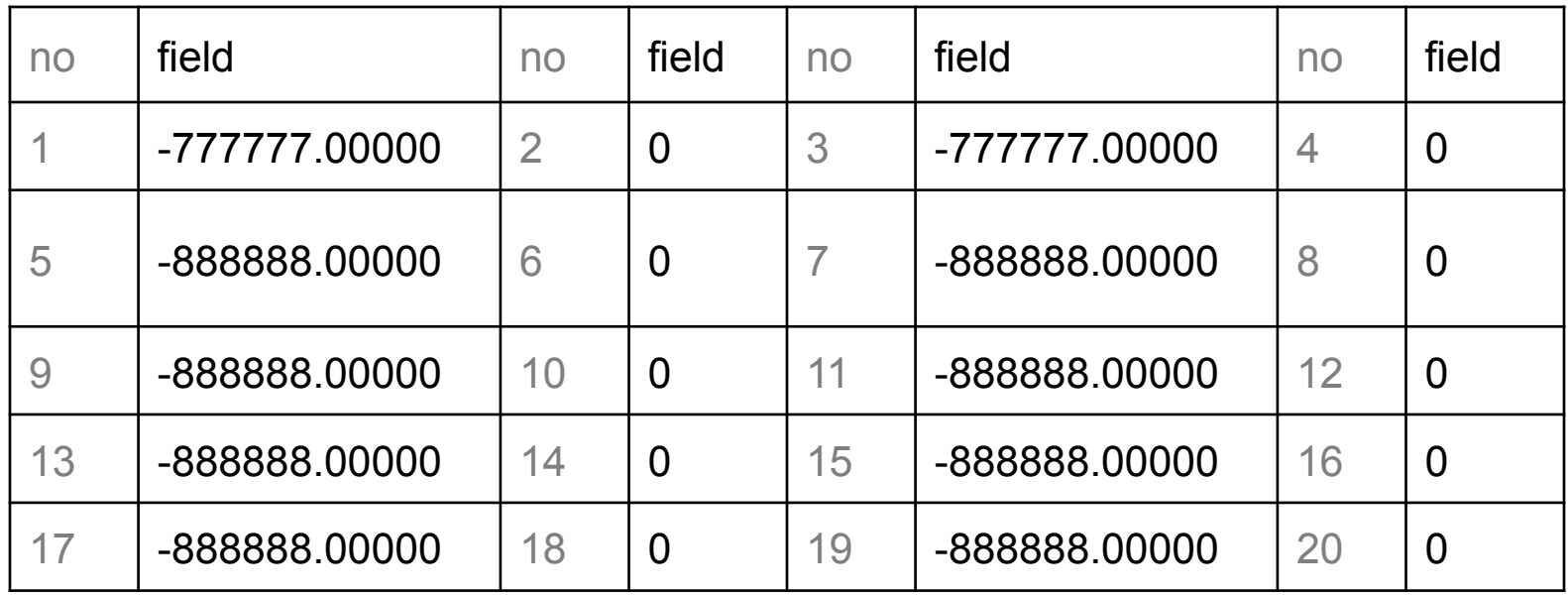

-777777.00000 0-777777.00000 0 13.00000 0-888888.00000 0-888888.00000 0-888888.00000 0-888888.00000 0-888888.00000 0-888888.00000 0-888888.00000 0

a snippet of Fortran code that writes **sounding** data in little\_r format

```
! header:
  WRITE ( UNIT = iunit , FMT = rpt format ) &
         xlat, xlon, string1, string2 , & 
         string3, string4, ter, kx*6, 0, 0, iseq num, 0, \& .TRUE., .FALSE., .FALSE., &
        -888888, -888888, date char, slp, 0,
          -888888.,0, -888888.,0, -888888.,0, -888888.,0, -888888.,0, &
          -888888.,0, -888888.,0, -888888.,0, -888888.,0, -888888.,0, &
        -888888.0, -888888.0! report:
  DO k = 1, kxWRITE ( UNIT = iunit , FMT = meas format ) \& p(k), 0, z(k),0, t(k),0, td(k),0, &
           sd(k), 0, dir(k), 0, \& -888888.,0, -888888.,0,-888888.,0, -888888.,0
   END DO
! end of report line:
  WRITE ( UNIT = iunit , FMT = meas format ) &
         -777777.,0, -777777.,0,float(kx),0, &
         -888888.,0, -888888.,0, -888888.,0, &
          -888888.,0, -888888.,0, -888888.,0, &
         -888888.,0
! end of message line:
  WRITE ( UNIT = iunit, FMT = end format ) kx, 0, 0
```
a snippet of Fortran code that writes **surface** data in little\_r format

```
! header:
  WRITE ( UNIT = iunit , FMT = rpt format ) &
         xlat, xlon, string1, string2 , & 
        string3, string4, ter, 6, 0, 0, iseq num, 0, \& .FALSE., .FALSE., .FALSE., &
        -888888, -888888, date char, slp, 0,
         -888888.,0, -888888.,0, -888888.,0, -888888.,0, -888888.,0, &
         -888888.,0, -888888.,0, -888888.,0, -888888.,0, -888888.,0, &
        -888888., 0, -888888., 0
! report:
    WRITE ( UNIT = iunit , FMT = meas format ) &
            p, 0, z, 0, t, 0, td, 0, &
            spd, 0, dir, 0, &
            -888888.,0, -888888.,0,-888888.,0, -888888.,0
! end of report line:
  WRITE ( UNIT = iunit , FMT = meas format ) &
         -777777.,0, -777777.,0,float(kx),0, &
         -888888.,0, -888888.,0, -888888.,0, &
         -888888.,0, -888888.,0, -888888.,0, &
        -888888., 0
! end of message line:
  WRITE ( UNIT = iunit , FMT = end format ) kx, 0, 0
```
**QSCAT**: U and V fields are used to store observation errors of wind speed and wind direction

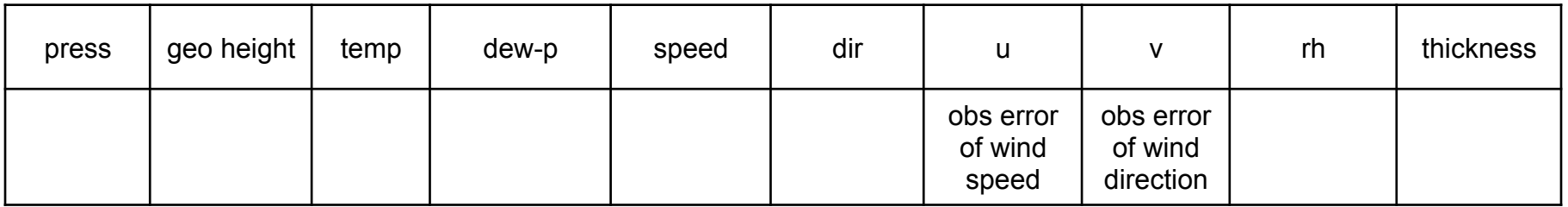

 $\checkmark$  1.0 m/s minimum obs error imposed by WRFDA

#### **GPS Refractivity**

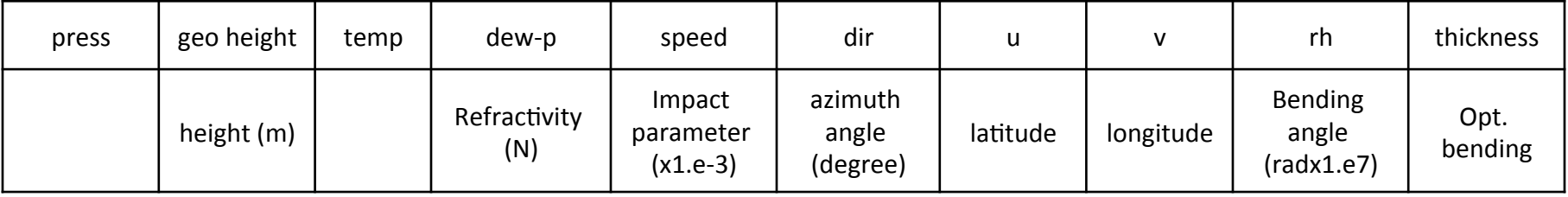

- $\checkmark$  little r format and OBSPROC were developed before some observation types became available
- $\checkmark$  OBSPROC was extended to handle some "non-conventional" observation types in a non-standard way

#### Special notes for GPSPW / GPSZD

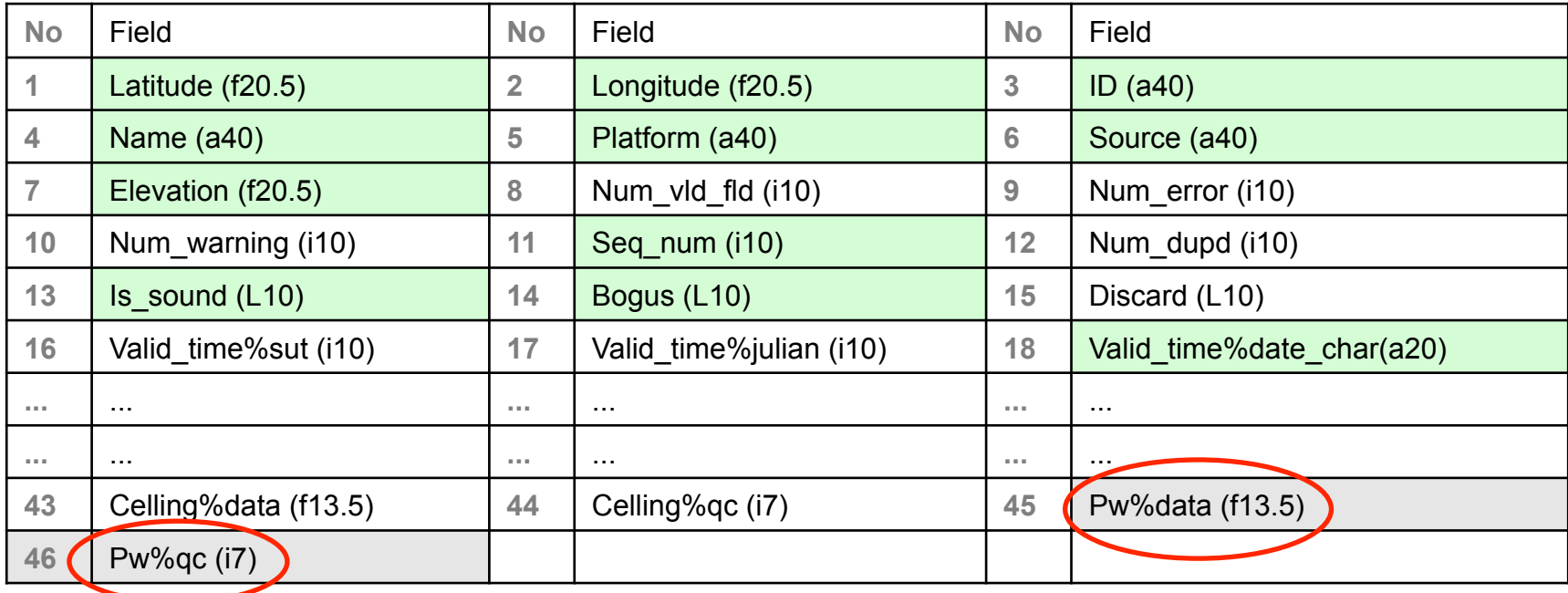

 $\checkmark$  Pw%data can be either GPSPW (FM-111) or GPSZD (FM-114) and the unit is in cm.

 $\checkmark$  Pw%qc is used to store the error in units of **0.1 mm**.

For example, Pw%qc=100 means the error is 1 cm as it appears in the output ob.ascii file.

If the little r pw%qc field is 0 or missing, then the default assigned in var/obsproc/src/ module err afwa.F90 is 0.2 cm for GPSPW and 0.5 cm for GPSZD.

## **Questions?**

## **wrhelp@ucar.edu**